# **Degree Distribution plots**

Creating a vector with 5 colony names

```
nests=as.character(as.factor(c("v57", "v87", "v72", "v99", "v82")))
class(nests)
```
## [1] "character"

*## [1] "character"*

Getting out-degree and out-strength of each wasp in 5 colonies

```
library(stringi)
for (n in 1:length(nests)){
   nest_path=paste("D:/data/…/…/",nests[n],"/", sep="")
   setwd(nest_path)
   assign(paste(nests[n],"_vers",sep=""), read.csv(paste(nests[n],"_nodeVersat
ility.csv", sep=""), header=T))
   assign(paste(nests[n],"_1",sep=""),subset(eval(parse(text = paste(nests[n],
"_vers",sep=""))), Layer=="1-Multi")) # versatility in multilayer
   assign(paste(nests[n],"_agg",sep=""),subset(eval(parse(text =paste(nests[n]
,"_vers",sep=""))), Layer=="Aggr")) #centrality in aggregate network
}
```
Multilayer network degree distribution (normalized for colony size)

```
x <- list(v99=v99_1$DegreeOut/nrow(v99_1), v87=v87_1$DegreeOut/nrow(v87_1),
           v57 = v57_1$DegreeOut/nrow(v57_1), v82=v82_1$DegreeOut/nrow(v82_1), 
           v72=v72_1$DegreeOut/nrow(v72_1))
library(ggplot2);library(reshape2)
data<- melt(x)
data_count<-as.data.frame(aggregate(data$value, by = data[c('value','L1')], l
ength))
## Multilayer degree distribution
### High resolution image
safe_colorblind_palette <- c("#88CCEE", "#CC6677", "#DDCC77", "#117733", "#33
2288", "#AA4499", 
                              "#44AA99", "#999933", "#882255", "#661100", "#66
```

```
99CC", "#888888")
#tiff("Multilayer_DD2.tiff", units="in", width=8, height=5, res=300)
par(xpd = F)par(mar=c(4.15,4.15,4,8))
#par(xpd = F, mar = par()$mar + c(0,0,0,7))
plot(density(v99_1$DegreeOut/nrow(v99_1)), col = safe_colorblind_palette[1], 
1wd = 3, 1ty = 2,
      #main ="Degree distribution in multilayer network", 
      main=NA,
      xlab="Out-degree versatility normalized by colony size",
     cex.1ab = 1.45, cex.main = 1.5)
lines(density(v87_1$DegreeOut/nrow(v87_1)), col = safe_colorblind_palette[2], 
lwd = 3, lty = 1)
lines(density(v82_1$DegreeOut/nrow(v82_1)), col = safe_colorblind_palette[10]
, 1wd = 3, 1ty = 4)
lines(density(v72_1$DegreeOut/nrow(v72_1)), col = safe_colorblind_palette[3], 
lwd = 3, lty = 5)
lines(density(v57_1$DegreeOut/nrow(v57_1)), col = safe_colorblind_palette[5], 
1wd = 3, 1ty = 6)
```

```
Colony <- c("v57", "v72", "v82", "v87","v99") # one per row
colors <- c(safe_colorblind_palette[5], 
            safe_colorblind_palette[3],
            safe_colorblind_palette[10],
             safe_colorblind_palette[2],
             safe_colorblind_palette[1]) # one color for each row; should be 
same length as Vars
ltys <- c(6,5,4,1,2) # one lty for each column
lwds<-rep(3,5)
nc <- length(ltys)
par(xpd = T)legend(2.35, 2.35, Colony, col = colors, lty = ltys, lwd = lwds, #nrow = nc, 
       cex = 1.25, btv = "n", title = "Colony")
```

```
text(2.55,3, "A", cex=2)
```

```
#dev.off()
```
Aggregate network degree distribution (normalized for colony size)

```
xA <- list(v99=v99_agg$DegreeOut/nrow(v99_1),v87=v87_agg$DegreeOut/nrow(v87_1
), 
            v57 = v57_agg$DegreeOut/nrow(v57_1), v82=v82_agg$DegreeOut/nrow(v8
2_1),
           v72=v72_agg$DegreeOut/nrow(v72_1))
```

```
library(ggplot2);library(reshape2)
dataA<- melt(xA)
### High resolution image
#tiff("Aggregate_DD2.tiff", units="in", width=8, height=5, res=300)
par(xpd = F)par(mar=c(4.15,4.15,4,8))
#par(xpd = F, mar = par()$mar + c(0,0,0,7))
plot(density(v99_agg$DegreeOut/nrow(v99_agg)), col = safe_colorblind_palette[
1], 1wd = 3, 1ty = 2,
      #main ="Degree distribution in aggregate network", 
     main = NA,
      xlab="Out-degree normalized by colony size",
      cex.lab = 1.45, cex.main =1.5, ylim = c(0, max(density(v57_agg$DegreeOut
/nrow(v57_agg))$y)+1))
lines(density(v87_agg$DegreeOut/nrow(v87_agg)), col = safe_colorblind_palette
[2], 1wd = 3, 1ty = 1)
lines(density(v82_agg$DegreeOut/nrow(v82_agg)), col = safe_colorblind_palette
[10], 1wd = 3, 1ty = 4)
lines(density(v72_agg$DegreeOut/nrow(v72_agg)), col = safe_colorblind_palette
[3], 1wd = 3, 1ty = 5)lines(density(v57_agg$DegreeOut/nrow(v57_agg)), col = safe_colorblind_palette
[5], 1wd = 3, 1ty = 6)
Colony <- c("v57", "v72", "v82", "v87","v99") # one per row
colors <- c(safe_colorblind_palette[5], 
            safe_colorblind_palette[3],
            safe_colorblind_palette[10],
            safe_colorblind_palette[2],
             safe_colorblind_palette[1]) # one color for each row; should be
```

```
text(1.1,60, "B", cex=2)
#dev.off()
```
*#nrow = nc,* 

*same length as Vars*

lwds<-**rep**(3,5) nc <- **length**(ltys)

 $par(xpd = T)$ 

ltys <- **c**(6,5,4,1,2) *# one lty for each column*

 $legend(1.04, 45, Colony, col = colors, lty = ltys, lwd = lwds,$ 

 $cex = 1.25$ ,  $bty = "n", title = "Colony")$ 

### **Randomization code for Degree in Multilayer Networks**

#### **R Markdown**

Creating a vector with 5 colony names

```
nests=as.character(as.factor(c("v57", "v87", "v72", "v99", "v82")))
class(nests)
## [1] "character"
library(igraph)
## 
## Attaching package: 'igraph'
## The following objects are masked from 'package:stats':
## 
## decompose, spectrum
## The following object is masked from 'package:base':
## 
## union
```

```
library(stringi)
```
#Randomization loop after sourcing different colony extended edgelists

```
for (n in 1:length(nests)){
   #n=1
  nest path=paste("D:/data/",nests[n],"/", sep="")
   #recommended to set up wd this way for RMarkdown
#knitr::opts_chunk$set(echo = TRUE)
#knitr::opts_knit$set(root.dir = "")
```
*#getwd()*

```
 setwd(nest_path) 
   ns_wasp_dataOriginal = read.csv(paste(nests[n],"_txtedges.csv", sep=""), he
ader=T)[,c(1:5)]
```

```
 library("dplyr")
ns_wasp_dataOrig<-as.data.frame(ns_wasp_dataOriginal %>% group_by(lyr1) %>% m
utate(NorWt = wt/max(wt)))
```

```
 ns_wasp_data <- ns_wasp_dataOrig[,c(1,2,3,4,6)]
 colnames(ns_wasp_data)[5]<-'wt'
```

```
 .libPaths( c( .libPaths(), "D:/Users/XXXXXX/Documents/R/win-library/3.6") )
```
 **source**("C:/Users/XXXXX/OneDrive/Documents/R/win-library/packages/muxViz-mas ter//muxLib.R")

```
 ##Building the supra-adjacency matrix from extended edgelist
```

```
 sadjmat=BuildSupraAdjacencyMatrixFromExtendedEdgelist(
   mEdges=ns_wasp_data, 
   Layers=length(unique(ns_wasp_data$lyr1)), 
   Nodes=length(unique(ns_wasp_data$node1)), isDirected=T)
```

```
 ##calculating out-degree in multilayer
```

```
 multi_deg<-as.data.frame(GetMultiOutDegreeSum(sadjmat,
```
Layers=**length**(**unique**(ns\_was

```
p_data$lyr1)),
```

```
 Nodes=length(unique(ns_wasp
```

```
_data$node1)),DIRECTED))
```

```
 labels<-read.csv(paste(nests[n],"node_labels.csv",sep=""), header = T)
 ##Sort labels and degree in descending order
 library('dplyr')
```

```
act deg<-cbind(labels[,2],multi deg)
 colnames(act_deg)<-c("ID","deg")
 ##assign a value to a customized name by using "assign"
 assign(paste(nests[n],"_PQobsDeg",sep=""),act_deg$deg[act_deg$ID=="PQ"])
```

```
##### RANDOMIZATION TEST ######
```

```
 df=ns_wasp_data
 df$node1<-as.factor(as.character(df$node1))
 df$node2<-as.factor(as.character(df$node2))
```

```
 head(df)
```

```
 PQ_Rdegs<-list()
```
**for**(i **in** 1**:**1000){ *## for each iteration*

```
 rand_DF<-list() ## this gets empty because we are shuffling within each l
ayer and then making a combined extended edgelist for all 4 layers in a go
     for(j in 1: length(levels(as.factor(df$lyr1)))) { ##only shuffle within l
ayers
       df1<-subset(df, lyr1 == j) # subset for that layer
       #length(unique(levels(as.factor(df1[,3]))))
       #creating an igraph object
       el1=as.matrix(df1[,c(1,3,5)]) #igraph needs the edgelist to be in matri
x format
       g1=graph.edgelist(el1[,c(1,2)], directed=TRUE) #We first create a netwo
rk from the first two columns, which has the list of vertices
       E(g1)$weight=as.numeric(el1[,3])
      g2 = g1 V(g2)$name=sample(V(g1)$name) ## sampled/shuffled the vertices
       df_rand=get.data.frame(g2)
       nrow(df_rand)
       nrow(df1)
       df1_rand<-df_rand
       df1_rand$node1<-df_rand$from
       df1_rand$lyr1<-df1$lyr1 ## making it an extended edgelist by adding lay
ers too
       df1_rand$node2<-df_rand$to
       df1_rand$lyr2<-df1$lyr2
       df1_rand$wt<-df_rand$weight ##df1_rand is the shuffled vertices' extend
ed edgelist
       df2_rand=df1_rand[,c("node1","lyr1","node2","lyr2","weight")] ##pruning
       colnames(df2_rand)<-c("node1","lyr1","node2","lyr2","wt")
       tail(df2_rand)
       rand_DF<-c(rand_DF, list(df2_rand)) ##list of different shuffled within 
layer extended edgelists
     }
     #convert shuffled list to shuffled dataframe
     shuff_DF<-do.call(rbind.data.frame, rand_DF) ## making it a single shuffl
ed dataframe for all 4 layers combined
     tail(shuff_DF) 
     #subset(shuff_DF, shuff.nodes1==shuff.nodes2)
     nrow(shuff_DF)
     nrow(df)
     #View(as.data.frame(shuff_DF))
     ## create an igraph object to work on
```

```
 library(igraph) 
     el=as.matrix(shuff_DF[,1:5]) #igraph needs the edgelist to be in matrix f
ormat
     g=graph.edgelist(el[,c(1,3)], directed=TRUE) #We first create a network f
rom the first two columns, which has the list of vertices
     E(g)$weight=as.numeric(el[,5]) #We then add the edge weights to this netw
ork by assigning an edge attribute called 'weight'.
     nrow(shuff_DF)
     ## Re-create supra-adjacency matrix for shuffled nodes with same node 2 a
nd weights (because still technically shuffled)
     class(shuff_DF$node2)
     shuff_DF[,1]<-as.numeric(as.character(shuff_DF[,1]))
     shuff_DF[,2]<-as.numeric(as.character(shuff_DF[,2]))
     shuff_DF[,3]<-as.numeric(as.character(shuff_DF[,3]))
     shuff_DF[,4]<-as.numeric(as.character(shuff_DF[,4]))
     shuff_DF[,5]<-as.numeric(as.character(shuff_DF[,5]))
     source("C:/Users/XXXXXX/OneDrive/Documents/R/win-library/packages/muxViz-
master//muxLib.R") #replace with your file path obviously...
     sadjmat1=BuildSupraAdjacencyMatrixFromExtendedEdgelist(
       mEdges=shuff_DF, 
       Layers=length(unique(shuff_DF$lyr1)), 
       Nodes=length(unique(shuff_DF$node1)), isDirected=T)
     ## calculate degree in multilayer network iteration
     multi_deg1<-as.data.frame(GetMultiOutDegreeSum(sadjmat1,
                                                       Layers=length(unique(shu
ff_DF$lyr1)), 
                                                       Nodes=length(unique(shuf
f_DF$node1)), DIRECTED)) 
     labels<-read.csv(paste(nests[n],"node_labels.csv",sep=""), header = T)
     nrow(labels)
     ##Sort labels and degree in descending order
     library('dplyr')
     iter_deg<-cbind(labels[,2],multi_deg1) ## replacing numbers as nodes to n
ames as nodes
     ## assign multilayer versatility of shuffled dataframe to the ID 
     colnames(iter_deg)<-c("ID","deg")
     ## degree of the PQ in randomized iteration
```

```
 PQ_Rdeg<-iter_deg$deg[iter_deg$ID=="PQ"]
     PQ_Rdegs<-c(PQ_Rdegs, list(PQ_Rdeg))
   }
  Degrees df<-do.call(rbind.data.frame, PQ Rdegs)
   assign(paste(nests[n],"_rand.deg",sep=""),as.vector(do.call(rbind.data.fram
e, PQ Rdegs))[,1])
          #,inherits = TRUE)
   assign(paste(nests[n],"_DF",sep=""),as.data.frame(cbind(nest=rep(paste(nest
s[n]),1000),
                                                            assign(paste(nests[
n],"_randomRanks", sep=""),eval(parse(text=paste(nests[n],"_rand.deg", sep=""
)))))))
   hist(eval(parse(text = paste(nests[n],"_rand.deg",sep=""))), main = paste("
Nest ",nests[n],"(Out-degree)", sep=""), las=1,
        xlab="Out-degree") ## to evaluate the context of the text output of pa
ste, use eval(parse(text=...))
   assign(paste(nests[n],"_qts_deg", sep=""),
          quantile(eval(parse(text=paste(nests[n],"_rand.deg", sep=""))),probs
=c(.025,.975)))
   abline(v=eval(parse(text=paste(nests[n],"_PQobsDeg",sep=""))), col="red", l
wd=2) abline(v=eval(parse(text=paste(nests[n],"_qts_deg", sep=""))), col="blue", 
lwd=2, lty=4)
   assign(paste(nests[n],"_lines", sep=""),
          as.data.frame(c(as.numeric(as.character(eval(parse(text=paste(nests[
n],"_qts_deg", sep=""))))),
                          as.numeric(as.character(eval(parse(text=paste(nests[
n],"_PQobsDeg",sep=""))))))))
   cat_lines=c("Quantile","Quantile",paste(nests[n],"_PQobs", sep=""))
   assign(paste(nests[n],"_lines", sep=""),
          as.data.frame(cbind(values=eval(parse(text=paste(nests[n],"_lines", 
sep = "")))[,1], cat_lines)) library(ggplot2)
   #n=2
   p<-ggplot(eval(parse(text = paste(nests[n],"_DF",sep=""))), 
             aes(x=eval(parse(text = paste(nest[n],"_rand.deg",sep=""))), fill
="orange",alpha=0.25)) +
 geom_density()+
```

```
 geom_vline(data=as.data.frame(eval(parse(text = paste(nests[n],"_lines",s
ep="")))[1:2,]), 
                aes(xintercept=as.numeric(as.character(eval(parse(text = paste
(nests[n],"_lines",sep="")))[1:2,1])),
                    colour="blue",linetype="dashed",size=0.025))+
     geom_vline(data=as.data.frame(eval(parse(text = paste(nests[n],"_lines", 
sep="")))[3,]),
                aes(xintercept=as.numeric(as.character(eval(parse(text = paste
(nests[n],"_lines",sep="")))[3,1])),colour="red",
                linetype="solid",size=0.025))
   #remove grey background
   p+theme_bw()+ #remove grey background
     theme(panel.grid.major = element_blank(), panel.grid.minor = element_blan
k())+#remove plot grids
     theme(text = element_text(size=20)) + labs(x = "Out-Degree in Multilayer"
, y="Frequency") 
}
## 
## Attaching package: 'dplyr'
## The following objects are masked from 'package:igraph':
## 
## as_data_frame, groups, union
## The following objects are masked from 'package:stats':
## 
## filter, lag
## The following objects are masked from 'package:base':
## 
## intersect, setdiff, setequal, union
```
Quantiles, Randomized and observed degrees of each of the 5 colonies

```
all_random_distributions <- list(v99=v99_rand.deg, v87=v87_rand.deg, v57 =v57
rand.deg, v82=v82 rand.deg, v72=v72 rand.deg)
```

```
all_Quant_ablines<-list(v99=v99_lines,v87=v87_lines,v57=v57_lines,v82=v82_lin
es,v72=v72_lines)
```

```
library(ggplot2);library(reshape2)
data<- melt(all_random_distributions)
head(data)
```

```
data=data[c('L1','value')]
colnames(data)=c("nest","rand_dist")
Quant_ablines<-melt(all_Quant_ablines)
```
**tail**(Quant\_ablines)

```
Quant_ablines<-Quant_ablines[c('L1','cat_lines','values')]
colnames(Quant_ablines)<-c("nest","cat_lines","line_value")
Quantiles_all=subset(Quant_ablines,cat_lines=="Quantile")
Quantiles_all$line_value<-as.numeric(as.character(Quantiles_all$line_value)) 
##change to numeric to avoid ggplot error of inputting factor instead of nume
ric (discrete in continuous error)
all_Observed<-subset(Quant_ablines,cat_lines!="Quantile")
all_Observed$line_value<-as.numeric(as.character(all_Observed$line_value))##c
hange to numeric to avoid ggplot error of inputting factor instead of numeric 
(discrete in continuous error)
```
ggplot histograms of all 5 colonies

```
library(ggplot2)
p<-ggplot(data, aes(x=rand_dist, fill=nest,alpha=0.1)) +
   geom_density()+
   geom_vline(data=Quantiles_all, aes(xintercept=line_value,colour=nest),
              linetype="dashed",size=1)+
   geom_vline(data=all_Observed, aes(xintercept=line_value,colour=nest),
              linetype="solid",size=1.5)
#remove grey background
p+theme_bw()+ #remove grey background
   theme(panel.grid.major = element_blank(), panel.grid.minor = element_blank(
))+#remove plot grids
  theme(text = element text{text(size=20)}) + labs(x = "Out-Degree in Multilayer",y="Frequency")
```
Getting violin plots without having to run long randomizations each time by sourcing csv

```
#data=read.csv("NotStd_MultirandomStrength.csv")
#all_Observed=read.csv("NotStd_MultiObsPQStrength.csv")
#Quantiles_all=read.csv("NotStd_MultiQuantilesStrength.csv")
```
*#all\_Observed\$line\_value<-as.numeric(as.character(all\_Observed\$line\_value))*

Note:the draw\_quantile argument in violin plots has discrepency so use stat\_summary instead

Violin plots

```
#CBfriendly = c("#332288", "#009E73","#661100","#D55E00", "#CC79A7")
```
safe\_colorblind\_palette <- **c**("#88CCEE", "#CC6677", "#DDCC77", "#117733", "#33

```
2288", "#AA4499", 
                              "#44AA99", "#999933", "#882255", "#661100", "#66
99CC", "#888888")
CBfriendly = c(safe_colorblind_palette[5], safe_colorblind_palette[3], safe_c
olorblind palette[10],
                safe_colorblind_palette[2], safe_colorblind_palette[1])
q <- ggplot(data, aes(nest,rand_dist,group = factor(nest), fill=factor(nest))
)+
   geom_point(data=all_Observed,shape=23,size=2,alpha = 1,
              aes(factor(nest),line_value,group = nest, colour=factor(nest)),c
olour="black", stroke=1.5)+
   theme(legend.position = "bottom")+
   #scale_color_manual(values = c("#F8766D", "#A3A500", "#00BF7D","#00B0F6","#
E76BF3"),
   ##colorblindness friendly palette
  scale color manual(values = CBfriendly,
                      labels = c("v57", "v72", "v82", "v87","v99")) +
   scale_fill_manual(values = CBfriendly) +
   scale_shape_identity()+ theme(legend.position="none")
r<-q + geom_violin(
   #draw_quantiles = c(0.025, 0.975), 
  size=0.2, alpha=0.75,
   aes(nest,rand_dist,group = factor(nest), fill=factor(nest),colour=factor(ne
st))
   #, scale="width", width=1
   )+coord_flip()+
   ylab("Out-degree in Multilayer Network")+xlab("Colony ID")+
   geom_point(data=all_Observed,shape=23,size=3,alpha = 1,
              aes(factor(nest),line_value,group = nest, colour=factor(nest)),c
olour="black", stroke=1.5)+
   stat_summary(fun= function(x) quantile(x,0.975), geom="point", size=5.5, co
lour="black", shape="|")+
   stat_summary(fun= function(x) quantile(x,0.025), geom="point", size=5.5, co
lour="black", shape="|")
r
```

```
Final violin plot for degree randomization comparison for all 5 colonies
```

```
###############################
## EXPORT IMAGE AND CSVs
###############################
setwd("D:/data/Degree")
### High resolution image
```
*#tiff("MultiLines\_outDegreeHD.tiff", units="in", width=8, height=5, res=300) # insert ggplot code*

```
#remove grey background
r+theme_bw()+theme(legend.position="none")+#remove grey background
   #scale_fill_discrete(name="Colony ID")+
   #scale_shape_discrete(name = "Observed PQ rank")
   theme(panel.grid.major = element_blank(), panel.grid.minor = element_blank(
))+#remove plot grids
   theme(text = element_text(size=20)) + labs(y = "PQ out-degree in mutilayer 
network", x="Colony ID")+
   #labs(caption = "A") +
   labs(tag = "A")+
   theme(plot.tag.position = "topright")+
  theme(plot.caption = element\_text(colour = "black", hjust = 0, angle = 0, s)ize=22)) ##Adding caption A
```

```
#dev.off()
```

```
setwd("…/…/…/..")
#png("MultiLines_outDegree.png", units="in", width=8, height=5, res=300)
# insert ggplot code
```

```
#remove grey background
r+theme_bw()+theme(legend.position="none")+#remove grey background
   #scale_fill_discrete(name="Colony ID")+
   #scale_shape_discrete(name = "Observed PQ rank")
   theme(panel.grid.major = element_blank(), panel.grid.minor = element_blank(
))+#remove plot grids
   theme(text = element_text(size=20)) + labs(y = "PQ out-degree in mutilayer 
network", x="Colony ID")+
   #labs(caption = "A") +
 labs(tag ="A")
```

```
 theme(plot.caption = element_text(colour = "black", hjust = 0, angle = 0, s
ize=22)) ##Adding caption A
```
*#dev.off()*

## **Randomization code for Strength in Multilayer networks**

#### **R Markdown**

Creating a vector with 5 colony names

```
nests=as.character(as.factor(c("v57", "v87", "v72", "v99", "v82")))
class(nests)
## [1] "character"
library(igraph)
## 
## Attaching package: 'igraph'
## The following objects are masked from 'package:stats':
## 
## decompose, spectrum
## The following object is masked from 'package:base':
## 
## union
```

```
library(stringi)
```
Randomization loop after sourcing different colony extended edgelists

```
for (n in 1:length(nests)){
   #n=1
  nest path=paste("D:/data/",nests[n],"/", sep="")
   setwd(nest_path) 
   ns_wasp_dataOriginal <- read.csv(paste(nests[n],"_txtedges.csv", sep=""), h
eader=T)[,c(1:5)] 
   library("dplyr")
ns_wasp_dataOrig<-as.data.frame(ns_wasp_dataOriginal %>% group_by(lyr1) %>% m
utate(NorWt = wt/max(wt))) 
   ns_wasp_data <- ns_wasp_dataOrig[,c(1,2,3,4,6)]
   colnames(ns_wasp_data)[5]<-'wt'
   .libPaths( c( .libPaths(), "D:/Users/xxxxxx/Documents/R/win-library/3.6") )
   source("C:/Users/XXXXX/OneDrive/Documents/R/win-library/packages/muxViz-mas
ter//muxLib.R")
```
*##Building the supra-adjacency matrix from extended edgelist*

```
 sadjmat=BuildSupraAdjacencyMatrixFromExtendedEdgelist(
     mEdges=ns_wasp_data, 
     Layers=length(unique(ns_wasp_data$lyr1)), 
     Nodes=length(unique(ns_wasp_data$node1)), isDirected=T)
   ##calculating outstrength in multilayer
   multi_str<-as.data.frame(GetMultiOutStrengthSum(sadjmat,
                                                    Layers=length(unique(ns_was
p_data$lyr1)), 
                                                    Nodes=length(unique(ns_wasp
_data$node1)),DIRECTED)) 
   labels<-read.csv(paste(nests[n],"node_labels.csv",sep=""), header = T)
   ##Sort labels and strength in descending order
   library('dplyr')
  act str<-cbind(labels[,2],multi str)
   colnames(act_str)<-c("ID","str")
   ##assign a value to a customized name by using "assign"
   assign(paste(nests[n],"_PQobsStr",sep=""),act_str$str[act_str$ID=="PQ"])
   #v87_PQobsStr
 ##### RANDOMIZATION TEST ######
   df=ns_wasp_data
   df$node1<-as.factor(as.character(df$node1))
   df$node2<-as.factor(as.character(df$node2))
   head(df)
   PQ_Rstrs<-list()
   #i=2
   for(i in 1:1000){ ## for each iteration
     rand_DF<-list() ## this gets empty because we are shuffling within each l
ayer and then making a combined extended edgelist for all 4 layers in a go
     for(j in 1: length(levels(as.factor(df$lyr1)))) { ##only shuffle within l
ayers
       df1<-subset(df, lyr1 == j) # subset for that layer
```

```
 #length(unique(levels(as.factor(df1[,3]))))
       #creating an igraph object
       el1=as.matrix(df1[,c(1,3,5)]) #igraph needs the edgelist to be in matri
x format
       g1=graph.edgelist(el1[,c(1,2)], directed=TRUE) #We first create a netwo
rk from the first two columns, which has the list of vertices
       E(g1)$weight=as.numeric(el1[,3])
      g2 = g1 V(g2)$name=sample(V(g1)$name) ## sampled/shuffled the vertices
       df_rand=get.data.frame(g2)
       nrow(df_rand)
       nrow(df1)
       df1_rand<-df_rand
       df1_rand$node1<-df_rand$from
       df1_rand$lyr1<-df1$lyr1 ## making it an extended edgelist by adding lay
ers too
       df1_rand$node2<-df_rand$to
       df1_rand$lyr2<-df1$lyr2
       df1_rand$wt<-df_rand$weight ##df1_rand is the shuffled vertices' extend
ed edgelist
       df2_rand=df1_rand[,c("node1","lyr1","node2","lyr2","weight")] ##pruning
       colnames(df2_rand)<-c("node1","lyr1","node2","lyr2","wt")
       tail(df2_rand)
       rand_DF<-c(rand_DF, list(df2_rand)) ##list of different shuffled within 
layer extended edgelists
     }
     #convert shuffled list to shuffled dataframe
     shuff_DF<-do.call(rbind.data.frame, rand_DF) ## making it a single shuffl
ed dataframe for all 4 layers combined
     tail(shuff_DF) 
     #subset(shuff_DF, shuff.nodes1==shuff.nodes2)
     nrow(shuff_DF)
     nrow(df)
     #View(as.data.frame(shuff_DF))
     ## create an igraph object to work on
     library(igraph) 
     el=as.matrix(shuff_DF[,1:5]) #igraph needs the edgelist to be in matrix f
ormat
     g=graph.edgelist(el[,c(1,3)], directed=TRUE) #We first create a network f
rom the first two columns, which has the list of vertices
     E(g)$weight=as.numeric(el[,5]) #We then add the edge weights to this netw
```

```
ork by assigning an edge attribute called 'weight'.
     nrow(shuff_DF)
     ## Re-create supra-adjacency matrix for shuffled nodes with same node 2 a
nd weights (because still technically shuffled)
     class(shuff_DF$node2)
     shuff_DF[,1]<-as.numeric(as.character(shuff_DF[,1]))
     shuff_DF[,2]<-as.numeric(as.character(shuff_DF[,2]))
     shuff_DF[,3]<-as.numeric(as.character(shuff_DF[,3]))
     shuff_DF[,4]<-as.numeric(as.character(shuff_DF[,4]))
     shuff_DF[,5]<-as.numeric(as.character(shuff_DF[,5]))
     source("C:/Users/XXXXXX/OneDrive/Documents/R/win-library/packages/muxViz-
master//muxLib.R") #replace with your file path obviously...
     sadjmat1=BuildSupraAdjacencyMatrixFromExtendedEdgelist(
       mEdges=shuff_DF, 
       Layers=length(unique(shuff_DF$lyr1)), 
       Nodes=length(unique(shuff_DF$node1)), isDirected=T)
     ## calculate strength in multilayer network iteration
     multi_str1<-as.data.frame(GetMultiOutStrengthSum(sadjmat1,
                                                        Layers=length(unique(shu
ff_DF$lyr1)), 
                                                       Nodes=length(unique(shuf
f_DF$node1)), DIRECTED)) 
     labels<-read.csv(paste(nests[n],"node_labels.csv",sep=""), header = T)
     nrow(labels)
     ##Sort labels and strength in descending order
     library('dplyr')
     iter_str<-cbind(labels[,2],multi_str1) ## replacing numbers as nodes to n
ames as nodes
     ## assign multilayer versatility of shuffled dataframe to the ID 
     colnames(iter_str)<-c("ID","str")
     ## strength of the PQ in randomized iteration
     PQ_Rstr<-iter_str$str[iter_str$ID=="PQ"]
     PQ_Rstrs<-c(PQ_Rstrs, list(PQ_Rstr))
   }
```

```
 Strengths_df<-do.call(rbind.data.frame, PQ_Rstrs)
   assign(paste(nests[n],"_rand.str",sep=""),as.vector(do.call(rbind.data.fram
e, PQ Rstrs))[1] #,inherits = TRUE)
   assign(paste(nests[n],"_DF",sep=""),as.data.frame(cbind(nest=rep(paste(nest
s[n]),1000),
                                                            assign(paste(nests[
n],"_randomRanks", sep=""),eval(parse(text=paste(nests[n],"_rand.str", sep=""
)))))))
   hist(eval(parse(text = paste(nests[n],"_rand.str",sep=""))), main = paste("
Nest ",nests[n],"(Out-strength)", sep=""), las=1,
        xlab="Out-strength") ## to evaluate the context of the text output of 
paste, use eval(parse(text=...))
   assign(paste(nests[n],"_qts_str", sep=""),
          quantile(eval(parse(text=paste(nests[n],"_rand.str", sep=""))),probs
=c(.025,.975)))
   abline(v=eval(parse(text=paste(nests[n],"_PQobsStr",sep=""))), col="red", l
wd=2) abline(v=eval(parse(text=paste(nests[n],"_qts_str", sep=""))), col="blue", 
1wd=2, 1ty=4) assign(paste(nests[n],"_lines", sep=""),
          as.data.frame(c(as.numeric(as.character(eval(parse(text=paste(nests[
n],"_qts_str", sep=""))))),
                          as.numeric(as.character(eval(parse(text=paste(nests[
n],"_PQobsStr",sep=""))))))))
   cat_lines=c("Quantile","Quantile",paste(nests[n],"_PQobs", sep=""))
   assign(paste(nests[n],"_lines", sep=""),
          as.data.frame(cbind(values=eval(parse(text=paste(nests[n],"_lines", 
sep=""))[0,1], cat lines)))
   library(ggplot2)
   #n=2
   p<-ggplot(eval(parse(text = paste(nests[n],"_DF",sep=""))), 
             aes(x=eval(parse(text = paste(nest[n],"_rand.str",sep=""))), fill
="orange",alpha=0.25)) +
     geom_density()+
     geom_vline(data=as.data.frame(eval(parse(text = paste(nests[n],"_lines",s
ep="")))[1:2,]), 
                aes(xintercept=as.numeric(as.character(eval(parse(text = paste
(nests[n],"_lines",sep="")))[1:2,1])),
                    colour="blue",linetype="dashed",size=0.025))+
```

```
 geom_vline(data=as.data.frame(eval(parse(text = paste(nests[n],"_lines", 
sep="")))[3,]),
                aes(xintercept=as.numeric(as.character(eval(parse(text = paste
(nests[n],"_lines",sep="")))[3,1])),colour="red",
                linetype="solid",size=0.025))
   #remove grey background
   p+theme_bw()+ #remove grey background
     theme(panel.grid.major = element_blank(), panel.grid.minor = element_blan
k())+#remove plot grids
     theme(text = element_text(size=20)) + labs(x = "Out-Degree in Multilayer"
, y="Frequency")
```
}

Quantiles, Randomized and observed strengths of each of the 5 colonies

```
all_random_distributions <- list(v99=v99_rand.str, v87=v87_rand.str, v57 =v57
_rand.str, v82=v82_rand.str, v72=v72_rand.str)
all_Quant_ablines<-list(v99=v99_lines,v87=v87_lines,v57=v57_lines,v82=v82_lin
```

```
es,v72=v72_lines)
```

```
library(ggplot2);library(reshape2)
data<- melt(all_random_distributions)
head(data)
```

```
data=data[c('L1','value')]
colnames(data)=c("nest","rand_dist")
Quant_ablines<-melt(all_Quant_ablines)
```

```
tail(Quant_ablines)
```

```
Quant_ablines<-Quant_ablines[c('L1','cat_lines','values')]
colnames(Quant_ablines)<-c("nest","cat_lines","line_value")
Quantiles_all=subset(Quant_ablines,cat_lines=="Quantile")
Quantiles_all$line_value<-as.numeric(as.character(Quantiles_all$line_value)) 
##change to numeric to avoid ggplot error of inputting factor instead of nume
ric (discrete in continuous error)
all_Observed<-subset(Quant_ablines,cat_lines!="Quantile")
all_Observed$line_value<-as.numeric(as.character(all_Observed$line_value))##c
hange to numeric to avoid ggplot error of inputting factor instead of numeric 
(discrete in continuous error)
```
ggplot histograms of all 5 colonies

```
library(ggplot2)
p<-ggplot(data, aes(x=rand_dist, fill=nest,alpha=0.1)) +
```

```
 geom_density()+
   geom_vline(data=Quantiles_all, aes(xintercept=line_value,colour=nest),
              linetype="dashed",size=1)+
   geom_vline(data=all_Observed, aes(xintercept=line_value,colour=nest),
              linetype="solid",size=1.5)
#remove grey background
p+theme_bw()+ #remove grey background
   theme(panel.grid.major = element_blank(), panel.grid.minor = element_blank(
))+#remove plot grids
   theme(text = element_text(size=20)) + labs(x = "Out-Degree in Multilayer", 
y="Frequency")
```
Getting violin plots without having to run long randomizations each time by sourcing csv

```
#data=read.csv("NotStd_MultirandomStrength.csv")
#all_Observed=read.csv("NotStd_MultiObsPQStrength.csv")
#Quantiles_all=read.csv("NotStd_MultiQuantilesStrength.csv")
```
*#all\_Observed\$line\_value<-as.numeric(as.character(all\_Observed\$line\_value))*

Note:the draw\_quantile argument in violin plots has discrepency so use stat\_summary instead

Violin plots

```
#CBfriendly = c(#"#E69F00"
# "#332288", 
# "#009E73","#661100",#"#0072B2",
# "#D55E00", "#CC79A7")
safe_colorblind_palette <- c("#88CCEE", "#CC6677", "#DDCC77", "#117733", "#33
2288", "#AA4499", 
                             "#44AA99", "#999933", "#882255", "#661100", "#66
99CC", "#888888")
CBfriendly = c(safe_colorblind_palette[5], safe_colorblind_palette[3], safe_c
olorblind palette[10],
               safe_colorblind_palette[2], safe_colorblind_palette[1])
q <- ggplot(data, aes(nest,rand_dist,group = factor(nest), fill=
                        #c("#E69F00", "#56B4E9", "#009E73","#F0E442","#0072B2
")
                        factor(nest)
 ))+
   geom_point(data=all_Observed,shape=23,size=2,alpha = 1,
             aes(factor(nest),line_value,group = nest, colour=
```

```
 #c("#E69F00", "#56B4E9", "#009E73","#F0E442","#0072B2")
                   factor(nest)
                   ),colour="black", stroke=1.5)+
   theme(legend.position = "bottom")+
   #scale_color_manual(values = c("#F8766D", "#A3A500", #"#00BF7D","#00B0F6","
#E76BF3"), 
   scale_color_manual(values = CBfriendly,
                      labels = c("v57", "v72", "v82", "v87","v99")) +
   scale_fill_manual(values = CBfriendly) +
   scale_shape_identity()+ theme(legend.position="none")
r<-q + geom_violin(
   #draw_quantiles = c(0.025, 0.975), 
  size=0.2, alpha=0.75,
   aes(nest,rand_dist,group = factor(nest), fill=factor(nest),colour=factor(ne
st))
   #, scale="width", width=1
   )+coord_flip()+
   ylab("Out-strength in Multilayer Network")+xlab("Colony ID")+
   geom_point(data=all_Observed,shape=23,size=3,alpha = 1,
              aes(factor(nest),line_value,group = nest, colour=factor(nest)),c
olour="black", stroke=1.5)+
   stat_summary(fun= function(x) quantile(x,0.975), geom="point", size=5.5, co
lour="black", shape="|")+
   stat_summary(fun= function(x) quantile(x,0.025), geom="point", size=5.5, co
lour="black", shape="|")
r
```
Final violin plot for strength randomization comparison for all 5 colonies

```
###############################
## EXPORT IMAGE AND CSVs
###############################
### High resolution image
tiff("MultiLines_outStrengthHD.tiff", units="in", width=8, height=5, res=300)
# insert ggplot code
#remove grey background
r+theme_bw()+theme(legend.position="none")+#remove grey background
   #scale_fill_discrete(name="Colony ID")+
   #scale_shape_discrete(name = "Observed PQ rank")
   theme(panel.grid.major = element_blank(), panel.grid.minor = element_blank(
))+#remove plot grids
   theme(text = element_text(size=20)) + labs(y = "PQ out-strength in mutilaye
r network", x="Colony ID")+
 labs(tag = "A") +
```

```
 theme(plot.tag.position = "topright")+
   theme(plot.caption = element_text(colour = "black", hjust = 0, angle = 0, s
ize=22)) ##Adding caption A
dev.off()
## png 
## 2
### High resolution image
png("MultiLines_outStrength.png", units="in", width=8, height=5, res=300)
# insert ggplot code
#remove grey background
r+theme_bw()+theme(legend.position="none")+#remove grey background
   #scale_fill_discrete(name="Colony ID")+
   #scale_shape_discrete(name = "Observed PQ rank")
   theme(panel.grid.major = element_blank(), panel.grid.minor = element_blank(
))+#remove plot grids
   theme(text = element_text(size=20)) + labs(y = "PQ out-strength in mutilaye
r network", x="Colony ID")+
   labs(tag = "A") +
     theme(plot.tag.position = "topright")+
   theme(plot.caption = element_text(colour = "black", hjust = 0, angle = 0, s
ize=22)) ##Adding caption A
```

```
dev.off()
```
## **Randomization code for Degree in Aggregate network**

Creating a vector with 5 colony names

```
nests=as.character(as.factor(c("v57", "v87", "v72", "v99", "v82")))
class(nests)
## [1] "character"
library(igraph)
## 
## Attaching package: 'igraph'
## The following objects are masked from 'package:stats':
## 
## decompose, spectrum
## The following object is masked from 'package:base':
## 
## union
library(stringi)
```
#Randomization loop after sourcing different colony extended edgelists

```
for (n in 1:length(nests)){
   nest_path=paste("D:/data/",nests[n],"/", sep="")
   setwd(nest_path) 
   ns_wasp_dataOriginal = read.csv(paste(nests[n],"_txtedges.csv", sep=""), he
ader=T)[,c(1:5)] 
   library("dplyr")
ns_wasp_dataOrig<-as.data.frame(ns_wasp_dataOriginal %>% group_by(lyr1) %>% m
utate(NorWt = wt/max(wt))) ns_wasp_data <- ns_wasp_dataOrig[,c(1,2,3,4,6)]
   colnames(ns_wasp_data)[5]<-'wt'
   .libPaths( c( .libPaths(), "D:/Users/XXXXXXX/Documents/R/win-library/3.6") 
)
   source("C:/Users/XXXXX/OneDrive/Documents/R/win-library/packages/muxViz-mas
ter//muxLib.R") 
   ##Building the supra-adjacency matrix from extended edgelist
   sadjmat=BuildSupraAdjacencyMatrixFromExtendedEdgelist(
```

```
 mEdges=ns_wasp_data, 
 Layers=length(unique(ns_wasp_data$lyr1)), 
 Nodes=length(unique(ns_wasp_data$node1)), isDirected=T)
```

```
 ##calculating out-degree in aggregate
   ##Aggregate degree
NodesTensor <- SupraAdjacencyToNodesTensor(binarizeMatrix(sadjmat),Layers=len
gth(unique(ns_wasp_data$lyr1)), 
                                            Nodes=length(unique(ns_wasp_data$n
ode1)))
AggrMatrix <- GetAggregateMatrix(NodesTensor, Layers=length(unique(ns_wasp_da
ta$lyr1)), 
                                  Nodes=length(unique(ns_wasp_data$node1)))
agg_degree<-colSums(as.matrix(AggrMatrix) != 0) ## all elements that are non-
zero, as.matrix replaces '.' with '0'
 labels<-read.csv(paste(nests[n],"node_labels.csv",sep=""), header = T)
obs_agg_df=cbind(labels,agg_degree)
obs_agg_deg=obs_agg_df[,3]
#as.matrix(AggrMatrix)[,10]
##Sort labels and degrees in descending order
library('dplyr')
act_deg<-as.data.frame(cbind(as.character(labels[,2]),obs_agg_deg))
colnames(act_deg)<-c("ID","Agg_deg")
   ##assign a value to a customized name by using "assign"
   assign(paste(nests[n],"_PQobsDeg",sep=""),act_deg$Agg_deg[act_deg$ID=="PQ"]
)
 ##### RANDOMIZATION TEST ######
   df=ns_wasp_data
   df$node1<-as.factor(as.character(df$node1))
   df$node2<-as.factor(as.character(df$node2))
   head(df)
   PQ_Rdegs<-list()
```
#### **for**(i **in** 1**:**1000){ *## for each iteration*

```
 rand_DF<-list() ## this gets empty because we are shuffling within each l
ayer and then making a combined extended edgelist for all 4 layers in a go
     for(j in 1: length(levels(as.factor(df$lyr1)))) { ##only shuffle within l
ayers
       df1<-subset(df, lyr1 == j) # subset for that layer
       #length(unique(levels(as.factor(df1[,3]))))
       #creating an igraph object
       el1=as.matrix(df1[,c(1,3,5)]) #igraph needs the edgelist to be in matri
x format
       g1=graph.edgelist(el1[,c(1,2)], directed=TRUE) #We first create a netwo
rk from the first two columns, which has the list of vertices
       E(g1)$weight=as.numeric(el1[,3])
      g2 = g1 V(g2)$name=sample(V(g1)$name) ## sampled/shuffled the vertices
       df_rand=get.data.frame(g2)
       nrow(df_rand)
       nrow(df1)
       df1_rand<-df_rand
       df1_rand$node1<-df_rand$from
       df1_rand$lyr1<-df1$lyr1 ## making it an extended edgelist by adding lay
ers too
       df1_rand$node2<-df_rand$to
       df1_rand$lyr2<-df1$lyr2
       df1_rand$wt<-df_rand$weight ##df1_rand is the shuffled vertices' extend
ed edgelist
       df2_rand=df1_rand[,c("node1","lyr1","node2","lyr2","weight")] ##pruning
       colnames(df2_rand)<-c("node1","lyr1","node2","lyr2","wt")
       tail(df2_rand)
       rand_DF<-c(rand_DF, list(df2_rand)) ##list of different shuffled within 
layer extended edgelists
     }
     #convert shuffled list to shuffled dataframe
     shuff_DF<-do.call(rbind.data.frame, rand_DF) ## making it a single shuffl
ed dataframe for all 4 layers combined
     tail(shuff_DF) 
     #subset(shuff_DF, shuff.nodes1==shuff.nodes2)
     nrow(shuff_DF)
```

```
 nrow(df)
     #View(as.data.frame(shuff_DF))
     ## create an igraph object to work on
     library(igraph) 
     el=as.matrix(shuff_DF[,1:5]) #igraph needs the edgelist to be in matrix f
ormat
     g=graph.edgelist(el[,c(1,3)], directed=TRUE) #We first create a network f
rom the first two columns, which has the list of vertices
     E(g)$weight=as.numeric(el[,5]) #We then add the edge weights to this netw
ork by assigning an edge attribute called 'weight'.
     nrow(shuff_DF)
     ## Re-create supra-adjacency matrix for shuffled nodes with same node 2 a
nd weights (because still technically shuffled)
     class(shuff_DF$node2)
     shuff_DF[,1]<-as.numeric(as.character(shuff_DF[,1]))
     shuff_DF[,2]<-as.numeric(as.character(shuff_DF[,2]))
     shuff_DF[,3]<-as.numeric(as.character(shuff_DF[,3]))
     shuff_DF[,4]<-as.numeric(as.character(shuff_DF[,4]))
     shuff_DF[,5]<-as.numeric(as.character(shuff_DF[,5]))
     source("C:/Users/XXXXXX/OneDrive/Documents/R/win-library/packages/muxViz-
master//muxLib.R") #replace with your file path obviously...
     sadjmat1=BuildSupraAdjacencyMatrixFromExtendedEdgelist(
     mEdges=shuff_DF, 
     Layers=length(unique(shuff_DF$lyr1)), 
     Nodes=length(unique(shuff_DF$node1)), isDirected=T)
     ## calculate degree in aggregate network iteration
     ## calculate degree in aggregate network iteration
   ##Aggregate degree
   NodesTensor1 <- SupraAdjacencyToNodesTensor(binarizeMatrix(sadjmat1),Layers
=length(unique(ns_wasp_data$lyr1)), 
                                                Nodes=length(unique(ns_wasp_dat
a$node1)))
   AggrMatrix1 <- GetAggregateMatrix(NodesTensor1, Layers=length(unique(ns_was
p_data$lyr1)), 
                                      Nodes=length(unique(ns_wasp_data$node1)))
   agg_degree1<-colSums(as.matrix(AggrMatrix1) != 0) ## all elements that are 
non-zero, as.matrix replaces '.' with '0'
   rand_agg_df1=cbind(labels,agg_degree1)
   rand_agg_deg1=rand_agg_df1[,3]
```

```
 #as.data.frame(table(shuff_DF$node1)) ## occurence of each node
 labels<-read.csv(paste(nests[n],"node_labels.csv",sep=""), header = T)
     ##Sort labels and degree in descending order
     library('dplyr')
     iter_deg<-as.data.frame(cbind(as.character(labels[,2]),rand_agg_deg1)) ## 
replacing numbers as nodes to names as nodes
     ## assign aggregate out-degree of shuffled dataframe to the ID 
     colnames(iter_deg)<-c("ID","rand_agg_deg")
     ## degree of the PQ in randomized iteration
     PQ_Rdeg<-as.numeric(as.character(iter_deg$rand_agg_deg[iter_deg$ID=="PQ"]
))
     PQ_Rdegs<-c(PQ_Rdegs, list(PQ_Rdeg))
   }
   Degrees_df<-do.call(rbind.data.frame, PQ_Rdegs)
   assign(paste(nests[n],"_rand.deg",sep=""),as.vector(do.call(rbind.data.fram
e, PQ Rdegs))[,1] #,inherits = TRUE)
   assign(paste(nests[n],"_DF",sep=""),as.data.frame(cbind(nest=rep(paste(nest
s[n]),1000),
                                                            assign(paste(nests[
n],"_randomRanks", sep=""),eval(parse(text=paste(nests[n],"_rand.deg", sep=""
)))))))
   hist(eval(parse(text = paste(nests[n],"_rand.deg",sep=""))), main = paste("
Nest ",nests[n],"(Out-degree)", sep=""), las=1,
        xlab="Out-degree") ## to evaluate the context of the text output of pa
ste, use eval(parse(text=...))
   assign(paste(nests[n],"_qts_deg", sep=""),
          quantile(eval(parse(text=paste(nests[n],"_rand.deg", sep=""))),probs
=c(.025,.975)))
```

```
 abline(v=eval(parse(text=paste(nests[n],"_PQobsDeg",sep=""))), col="red", l
wd=2)
   abline(v=eval(parse(text=paste(nests[n],"_qts_deg", sep=""))), col="blue", 
lwd=2, lty=4)
   assign(paste(nests[n],"_lines", sep=""),
          as.data.frame(c(as.numeric(as.character(eval(parse(text=paste(nests[
n],"_qts_deg", sep=""))))),
                          as.numeric(as.character(eval(parse(text=paste(nests[
n]," PQobsDeg",sep="")))))))))
   cat_lines=c("Quantile","Quantile",paste(nests[n],"_PQobs", sep=""))
   assign(paste(nests[n],"_lines", sep=""),
          as.data.frame(cbind(values=eval(parse(text=paste(nests[n],"_lines", 
sep=""))[0,1], cat_lines)))
   library(ggplot2)
   #n=2
   p<-ggplot(eval(parse(text = paste(nests[n],"_DF",sep=""))), 
             aes(x=eval(parse(text = paste(nest[n],"_rand.deg",sep=""))), fill
="orange",alpha=0.25)) +
     geom_density()+
     geom_vline(data=as.data.frame(eval(parse(text = paste(nests[n],"_lines",s
ep="")))[1:2,]), 
                aes(xintercept=as.numeric(as.character(eval(parse(text = paste
(nests[n],"_lines",sep="")))[1:2,1])),
                    colour="blue",linetype="dashed",size=0.025))+
     geom_vline(data=as.data.frame(eval(parse(text = paste(nests[n],"_lines", 
sep="")))[3,]),
                aes(xintercept=as.numeric(as.character(eval(parse(text = paste
(nests[n], "lines", sep=""))[3,1])),colour="red",
                linetype="solid",size=0.025))
   #remove grey background
   p+theme_bw()+ #remove grey background
     theme(panel.grid.major = element_blank(), panel.grid.minor = element_blan
k())+#remove plot grids
     theme(text = element_text(size=20)) + labs(x = "Out-Degree in Aggregate n
etwork", y="Frequency") 
}
```
Quantiles, Randomized and observed degrees of each of the 5 colonies

all\_random\_distributions <- list(v99=v99\_rand.deg, v87=v87\_rand.deg, v57 =v57 rand.deg,  $v82=v82$  rand.deg,  $v72=v72$  rand.deg)

```
all_Quant_ablines<-list(v99=v99_lines,v87=v87_lines,v57=v57_lines,v82=v82_lin
es,v72=v72_lines)
```

```
library(ggplot2);library(reshape2)
data<- melt(all_random_distributions)
head(data)
```

```
data=data[c('L1','value')]
colnames(data)=c("nest","rand_dist")
Quant_ablines<-melt(all_Quant_ablines)
```

```
## Using values, cat_lines as id variables
## Using values, cat_lines as id variables
## Using values, cat_lines as id variables
## Using values, cat_lines as id variables
## Using values, cat_lines as id variables
```

```
tail(Quant_ablines)
```

```
Quant_ablines<-Quant_ablines[c('L1','cat_lines','values')]
colnames(Quant_ablines)<-c("nest","cat_lines","line_value")
Quantiles_all=subset(Quant_ablines,cat_lines=="Quantile")
Quantiles_all$line_value<-as.numeric(as.character(Quantiles_all$line_value)) 
##change to numeric to avoid ggplot error of inputting factor instead of nume
ric (discrete in continuous error)
all_Observed<-subset(Quant_ablines,cat_lines!="Quantile")
all_Observed$line_value<-as.numeric(as.character(all_Observed$line_value))##c
hange to numeric to avoid ggplot error of inputting factor instead of numeric 
(discrete in continuous error)
```
ggplot histograms of all 5 colonies

```
library(ggplot2)
p<-ggplot(data, aes(x=rand_dist, fill=nest,alpha=0.1)) +
   geom_density()+
   geom_vline(data=Quantiles_all, aes(xintercept=line_value,colour=nest),
              linetype="dashed",size=1)+
   geom_vline(data=all_Observed, aes(xintercept=line_value,colour=nest),
              linetype="solid",size=1.5)
#remove grey background
p+theme_bw()+ #remove grey background
   theme(panel.grid.major = element_blank(), panel.grid.minor = element_blank(
))+#remove plot grids
   theme(text = element_text(size=20)) + labs(x = "Out-Degree in Multilayer", 
y="Frequency")
```
Getting violin plots without having to run long randomizations each time by sourcing csv

```
#knitr::opts_knit$set(root.dir = 'D:/data/')
#setwd("D:/data/")
```

```
#data=read.csv("NotStd_MultirandomStrength.csv")
#all_Observed=read.csv("NotStd_MultiObsPQStrength.csv")
#Quantiles_all=read.csv("NotStd_MultiQuantilesStrength.csv")
```
*#all\_Observed\$line\_value<-as.numeric(as.character(all\_Observed\$line\_value))*

Violin plots

```
#CBfriendly = c("#332288", "#009E73","#661100","#D55E00", "#CC79A7")
safe_colorblind_palette <- c("#88CCEE", "#CC6677", "#DDCC77", "#117733", "#33
2288", "#AA4499", 
                              "#44AA99", "#999933", "#882255", "#661100", "#66
99CC", "#888888")
CBfriendly = c(safe_colorblind_palette[5], safe_colorblind_palette[3], safe_c
olorblind_palette[10],
               safe_colorblind_palette[2], safe_colorblind_palette[1])
q <- ggplot(data, aes(nest,rand_dist,group = factor(nest), fill=factor(nest))
)+
   geom_point(data=all_Observed,shape=23,size=2,alpha = 1,
              aes(factor(nest),line_value,group = nest, colour=factor(nest)),c
olour="black", stroke=1.5)+
   theme(legend.position = "bottom")+
  scale color manual(values = CBfriendly,
                      labels = c("v57", "v72", "v82", "v87","v99")) +
   scale_fill_manual(values = CBfriendly) +
   scale_shape_identity()+ theme(legend.position="none")
r<-q + geom_violin(
   #draw_quantiles = c(0.025, 0.975), 
  size=0.2, alpha=0.75,
   aes(nest,rand_dist,group = factor(nest), fill=factor(nest),colour=factor(ne
st))
   #, scale="width", width=1
   )+coord_flip()+
   ylab("Out-degree in Multilayer Network")+xlab("Colony ID")+
   geom_point(data=all_Observed,shape=23,size=3,alpha = 1,
              aes(factor(nest),line_value,group = nest, colour=factor(nest)),c
olour="black", stroke=1.5)+
   stat_summary(fun= function(x) quantile(x,0.975), geom="point", size=5.5, co
lour="black", shape="|")+
   stat_summary(fun= function(x) quantile(x,0.025), geom="point", size=5.5, co
lour="black", shape="|")
```
Final violin plot for degree randomization comparison for all 5 colonies

```
###############################
## EXPORT IMAGE AND CSVs
###############################
### High resolution image
tiff("Agglines2_outDegHD.tiff", units="in", width=8, height=5, res=300)
# insert ggplot code
#remove grey background
r+theme_bw()+theme(legend.position="none")+#remove grey background
   #scale_fill_discrete(name="Colony ID")+
   #scale_shape_discrete(name = "Observed PQ rank")
   theme(panel.grid.major = element_blank(), panel.grid.minor = element_blank(
))+#remove plot grids
   theme(text = element_text(size=20)) + labs(y = "PQ out-degree in Aggregate 
network", x="Colony ID")+
   labs(tag = 'B') +
  theme(plot.caption = element text{text(size = 22)}) +theme(plot.margin = \text{margin}(t = 1, r = 1, b = 1, l = 1)) + theme(plot.tag.position = "topright")
dev.off()
### High resolution image
png("Agglines2_outDeg.png", units="in", width=8, height=5, res=300)
# insert ggplot code
#remove grey background
r+theme_bw()+theme(legend.position="none")+#remove grey background
   #scale_fill_discrete(name="Colony ID")+
   #scale_shape_discrete(name = "Observed PQ rank")
   theme(panel.grid.major = element_blank(), panel.grid.minor = element_blank(
))+#remove plot grids
   theme(text = element_text(size=20)) + labs(y = "PQ out-degree in Aggregate 
network", x="Colony ID")+
   labs(tag = 'B)') +
   theme(plot.caption = element_text(size = 22)) +
  theme(plot.margin = \text{margin}(t = 1, r = 1, b = 1, l = 1)) + theme(plot.tag.position = "topright")
```
**dev.off**()

r

## **Randomization code for strength in aggregate network**

Creating a vector with 5 colony names

```
nests=as.character(as.factor(c("v57", "v87", "v72", "v99", "v82")))
class(nests)
## [1] "character"
library(igraph)
## 
## Attaching package: 'igraph'
## The following objects are masked from 'package:stats':
## 
## decompose, spectrum
## The following object is masked from 'package:base':
## 
## union
library(stringi)
```
#Randomization loop after sourcing different colony extended edgelists

```
for (n in 1:length(nests)){
   nest_path=paste("D:/data/",nests[n],"/", sep="")
   setwd(nest_path) #replace with your file path obviously...
   ns_wasp_dataOriginal = read.csv(paste(nests[n],"_txtedges.csv", sep=""), he
ader=T)[,c(1:5)] 
   library("dplyr")
ns_wasp_dataOrig<-as.data.frame(ns_wasp_dataOriginal %>% group_by(lyr1) %>% m
utate(NorWt = wt/max(wt))) ns_wasp_data <- ns_wasp_dataOrig[,c(1,2,3,4,6)]
   colnames(ns_wasp_data)[5]<-'wt'
   labels<-read.csv(paste(nests[n],"node_labels.csv",sep=""), header = T)
   ##For AGGREGATE STRENGTH:
   df=ns_wasp_data
   df$node1<-as.character(df$node1)
   df$node2<-as.character(df$node2)
   el=as.matrix(df[,c(1,3,5)]) #igraph needs the edgelist to be in matrix form
at
   g=graph.edgelist(el[,c(1,2)], directed=TRUE) #We first create a network fro
m the first two columns, which has the list of vertices
   E(g)$weight=as.numeric(el[,3])
```

```
 all_strengths=as.data.frame(cbind(V(g)$name,as.numeric(as.character(strengt
h(g, mode="out")))))
   colnames(all_strengths)<-c("nodeID","strength")
   id_strengths=merge(labels, all_strengths, by="nodeID")
   PQ_obsStr=id_strengths[id_strengths$nodeLabel=="PQ",]$strength
   ##assign a value to a customized name by using "assign"
   assign(paste(nests[n],"_PQobsStr",sep=""),as.numeric(as.character(id_streng
ths[id_strengths$nodeLabel=="PQ",]$strength)))
   #v87_PQobsStr
   ##### RANDOMIZATION TEST ######
   df=ns_wasp_data
   df$node1<-as.factor(as.character(df$node1))
   df$node2<-as.factor(as.character(df$node2))
   head(df)
   PQ_Rstrs<-list()
   #i=2
   for(i in 1:1000){ ## for each iteration
     rand_DF<-list() ## this gets empty before we shuffle 
     df1=ns_wasp_data
     df1$node1<-as.factor(as.character(df1$node1))
     df1$node2<-as.factor(as.character(df1$node2))
     ##No need to shuffle only within layers because aggregate doesn't differe
ntiate interactions arising from diff layers
     el1=as.matrix(df1[,c(1,3,5)]) #igraph needs the edgelist to be in matrix 
format
       g1=graph.edgelist(el1[,c(1,2)], directed=TRUE) #We first create a netwo
rk from the first two columns, which has the list of vertices
       E(g1)$weight=as.numeric(el1[,3])
      g2 = g1 V(g2)$name=sample(V(g1)$name) ## sampled/shuffled the vertices
       rand_degs<-as.data.frame(cbind(V(g2)$name,as.numeric(as.character(stren
gth(g2, mode="out")))))
       colnames(rand_degs)<-c("nodeID","strength")
       rand_id_str<-merge(labels, rand_degs, by="nodeID")
       rand_id_str$nest<-rep(nests[n],nrow(rand_id_str))
       colnames(rand_id_str)=c("nodeID","nodeLabel","out_strength","nest")
```

```
 PQ_Rstr<-as.numeric(as.character(rand_id_str$out_strength[rand_id_str$nod
eLabel=="PQ"]))
     PQ_Rstrs<-c(PQ_Rstrs, list(PQ_Rstr))
   }
   Strengths_df<-do.call(rbind.data.frame, PQ_Rstrs)
   assign(paste(nests[n],"_rand.str",sep=""),as.vector(do.call(rbind.data.fram
e, PQ(Rstrs))[, 1])
   #,inherits = TRUE)
   assign(paste(nests[n],"_DF",sep=""),as.data.frame(cbind(nest=rep(paste(nest
s[n]),1000),
                                                            assign(paste(nests[
n],"_randomRanks", sep=""),eval(parse(text=paste(nests[n],"_rand.str", sep=""
)))))))
   hist(eval(parse(text = paste(nests[n],"_rand.str",sep=""))), main = paste("
Nest ",nests[n],"(Out-strength)", sep=""), las=1,
        xlab="Out-strength") ## to evaluate the context of the text output of 
paste, use eval(parse(text=...))
   assign(paste(nests[n],"_qts_str", sep=""),
          quantile(eval(parse(text=paste(nests[n],"_rand.str", sep=""))),probs
=c(.025,.975)))
   abline(v=eval(parse(text=paste(nests[n],"_PQobsStr",sep=""))), col="red", l
wd=2)
   abline(v=eval(parse(text=paste(nests[n],"_qts_str", sep=""))), col="blue", 
1wd=2, 1ty=4)
   assign(paste(nests[n],"_lines", sep=""),
          as.data.frame(c(as.numeric(as.character(eval(parse(text=paste(nests[
n],"_qts_str", sep=""))))),
                          as.numeric(as.character(eval(parse(text=paste(nests[
n],"_PQobsStr",sep=""))))))))
   cat_lines=c("Quantile","Quantile",paste(nests[n],"_PQobs", sep=""))
   assign(paste(nests[n],"_lines", sep=""),
          as.data.frame(cbind(values=eval(parse(text=paste(nests[n],"_lines", 
sep = "")))[,1], cat_lines)) library(ggplot2)
   #n=2
   p<-ggplot(eval(parse(text = paste(nests[n],"_DF",sep=""))),
```

```
 aes(x=eval(parse(text = paste(nest[n],"_rand.str",sep=""))), fill
="orange",alpha=0.25)) +
     geom_density()+
     geom_vline(data=as.data.frame(eval(parse(text = paste(nests[n],"_lines",s
ep="")))[1:2,]), 
                aes(xintercept=as.numeric(as.character(eval(parse(text = paste
(nests[n],"_lines",sep="")))[1:2,1])),
                    colour="blue",linetype="dashed",size=0.025))+
     geom_vline(data=as.data.frame(eval(parse(text = paste(nests[n],"_lines", 
sep="")))[3,]),
                aes(xintercept=as.numeric(as.character(eval(parse(text = paste
(nests[n],"_lines",sep="")))[3,1])),colour="red",
                    linetype="solid",size=0.025))
   #remove grey background
   p+theme_bw()+ #remove grey background
     theme(panel.grid.major = element_blank(), panel.grid.minor = element_blan
k())+#remove plot grids
     theme(text = element_text(size=20)) + labs(x = "Out-Degree in Multilayer"
, y="Frequency") 
}
```

```
To save randomization CSVs
```

```
#setwd("D:/data/Strength")
```

```
#data=read.csv("22Apr21_Std_AggrandomStrength.csv")
#all_Observed=read.csv("22Apr21_Std_AggObsPQStrength.csv")
#Quantiles_all=read.csv("22Apr21_Std_AggQuantilesStrength.csv")
```
Quantiles, Randomized and observed degrees of each of the 5 colonies

```
all random distributions <- list(v99=v99 rand.str, v87=v87 rand.str, v57 =v57
_rand.str, v82=v82_rand.str, v72=v72_rand.str)
```

```
all Quant ablines<-list(v99=v99 lines,v87=v87 lines,v57=v57 lines,v82=v82 lin
es,v72=v72_lines)
```

```
library(ggplot2);library(reshape2)
data<- melt(all_random_distributions)
head(data)
```

```
data=data[c('L1','value')]
colnames(data)=c("nest","rand_dist")
Quant_ablines<-melt(all_Quant_ablines)
```
**tail**(Quant\_ablines)

```
Quant_ablines<-Quant_ablines[c('L1','cat_lines','values')]
colnames(Quant_ablines)<-c("nest","cat_lines","line_value")
Quantiles_all=subset(Quant_ablines,cat_lines=="Quantile")
Quantiles_all$line_value<-as.numeric(as.character(Quantiles_all$line_value)) 
##change to numeric to avoid ggplot error of inputting factor instead of nume
ric (discrete in continuous error)
all_Observed<-subset(Quant_ablines,cat_lines!="Quantile")
all_Observed$line_value<-as.numeric(as.character(all_Observed$line_value))##c
hange to numeric to avoid ggplot error of inputting factor instead of numeric 
(discrete in continuous error)
```
ggplot histograms of all 5 colonies

```
library(ggplot2)
p<-ggplot(data, aes(x=rand_dist, fill=nest,alpha=0.1)) +
   geom_density()+
   geom_vline(data=Quantiles_all, aes(xintercept=line_value,colour=nest),
              linetype="dashed",size=1)+
   geom_vline(data=all_Observed, aes(xintercept=line_value,colour=nest),
              linetype="solid",size=1.5)
#remove grey background
p+theme_bw()+ #remove grey background
   theme(panel.grid.major = element_blank(), panel.grid.minor = element_blank(
))+#remove plot grids
  theme(text = element text(size=20)) + labs(x = "Out-strength in Aggregation Network", y="Frequency")
```
Getting violin plots without having to run long randomizations each time by sourcing csv

```
#data=read.csv("NotStd_MultirandomStrength.csv")
#all_Observed=read.csv("NotStd_MultiObsPQStrength.csv")
#Quantiles_all=read.csv("NotStd_MultiQuantilesStrength.csv")
```
*#all\_Observed\$line\_value<-as.numeric(as.character(all\_Observed\$line\_value))*

Note:the draw\_quantile argument in violin plots has discrepency so use stat\_summary instead

Violin plots

```
#CBfriendly = c("#332288", "#009E73","#661100","#D55E00", "#CC79A7")
```

```
safe_colorblind_palette <- c("#88CCEE", "#CC6677", "#DDCC77", "#117733", "#33
2288", "#AA4499",
```

```
 "#44AA99", "#999933", "#882255", "#661100", "#66
99CC", "#888888")
CBfriendly = c(safe_colorblind_palette[5], safe_colorblind_palette[3], safe_c
olorblind_palette[10],
               safe colorblind palette[2], safe colorblind palette[1])
q <- ggplot(data, aes(nest,rand_dist,group = factor(nest), fill=factor(nest))
)+
   geom_point(data=all_Observed,shape=23,size=2,alpha = 1,
              aes(factor(nest),line_value,group = nest, colour=factor(nest)),c
olour="black", stroke=1.5)+
   theme(legend.position = "bottom")+
  scale color_manual(values = CBfriendly,
                      labels = c("v57", "v72", "v82", "v87","v99")) +
   scale_fill_manual(values = CBfriendly) +
   scale_shape_identity()+ theme(legend.position="none")
r<-q + geom_violin(
   #draw_quantiles = c(0.025, 0.975), 
   size=0.2, alpha=0.75,
   aes(nest,rand_dist,group = factor(nest), fill=factor(nest),colour=factor(ne
st))
   #, scale="width", width=1
   )+coord_flip()+
   ylab("Out-degree in Multilayer Network")+xlab("Colony ID")+
   geom_point(data=all_Observed,shape=23,size=3,alpha = 1,
              aes(factor(nest),line_value,group = nest, colour=factor(nest)),c
olour="black", stroke=1.5)+
   stat_summary(fun= function(x) quantile(x,0.975), geom="point", size=5.5, co
lour="black", shape="|")+
   stat_summary(fun= function(x) quantile(x,0.025), geom="point", size=5.5, co
lour="black", shape="|")
```
r

Final violin plot for degree randomization comparison for all 5 colonies

*############################### ## EXPORT IMAGE AND CSVs ############################### ### High resolution image* **tiff**("Agglines\_outStrengthHD.tiff", units="in", width=8, height=5, res=300) *# insert ggplot code*

*#remove grey background* r**+theme\_bw**()**+theme**(legend.position="none")**+***#remove grey background*

```
 #scale_fill_discrete(name="Colony ID")+
   #scale_shape_discrete(name = "Observed PQ rank")
   theme(panel.grid.major = element_blank(), panel.grid.minor = element_blank(
))+#remove plot grids
   theme(text = element_text(size=20)) + labs(y = "PQ out-strength in Aggregat
e network", x="Colony ID")+
   labs(tag = "B") +
     theme(plot.tag.position = "topright")+
   theme(plot.caption = element_text(colour = "black", hjust = 0, angle = 0, s
ize=22)) ##Adding caption B
dev.off()
### High resolution image
png("Agglines_outStrength.png", units="in", width=8, height=5, res=300)
# insert ggplot code
#remove grey background
r+theme_bw()+theme(legend.position="none")+#remove grey background
   #scale_fill_discrete(name="Colony ID")+
   #scale_shape_discrete(name = "Observed PQ rank")
   theme(panel.grid.major = element_blank(), panel.grid.minor = element_blank(
))+#remove plot grids
   theme(text = element_text(size=20)) + labs(y = "PQ out-strength in Aggregat
e network", x="Colony ID")+
   labs(tag = "B") +
   theme(plot.tag.position = "topright")+
  theme(plot.caption = element text(colour = "black", hjust = 0, angle = 0, s
ize=22)) ##Adding caption B
```
**dev.off**()

### **Randomization code for Degree in single layer networks**

Creating a vector with 5 colony names

```
nests=as.character(as.factor(c("v57", "v87", "v72", "v99", "v82")))
class(nests)
## [1] "character"
library(igraph)
## 
## Attaching package: 'igraph'
## The following objects are masked from 'package:stats':
## 
## decompose, spectrum
## The following object is masked from 'package:base':
## 
## union
library(stringi)
```
#Randomization loop after sourcing different colony extended edgelists

```
for (n in 1:length(nests)){
   nest_path=paste("D:/data/",nests[n],"/", sep="")
   setwd(nest_path) 
   #ns_wasp_data = read.csv(paste(nests[n],"_txtedges.csv", sep=""), header=T)
[,c(1:5)] 
   ns_wasp_dataOriginal = read.csv(paste(nests[n],"_txtedges.csv", sep=""), he
ader=T)[,c(1:5)]
```

```
 library("dplyr")
ns_wasp_dataOrig<-as.data.frame(ns_wasp_dataOriginal %>% group_by(lyr1) %>% m
utate(NorWt = wt/max(wt)))
```

```
 ns_wasp_data <- ns_wasp_dataOrig[,c(1,2,3,4,6)]
```

```
 labels<-read.csv(paste(nests[n],"node_labels.csv",sep=""), header = T)
```

```
 ##For monolayer degree:
   library(igraph)
df=ns_wasp_data
df$node1<-as.factor(as.character(df$node1))
df$node2<-as.factor(as.character(df$node2))
```

```
head(df)
PQranks<-list()
```

```
PQ_Rdegs<-list()
rand_allLayers<-list()
   ## this gets empty because we are shuffling within each layer and then maki
ng a combined extended edgelist for all 4 layers in a go
   for(i in 1:1000){ ## for each iteration
     Random_perdeg<-list()
   orig_allLayers<-list() ##empty before running a cycle through all layers
   for(j in 1: length(levels(as.factor(df$lyr1)))) { ##only shuffle within lay
ers
     #j=4
     df1<-subset(df, lyr1 == j) # subset for that layer
     #length(unique(levels(as.factor(df1[,3]))))
     #creating an igraph object
     el1=as.matrix(df1[,c(1,3,5)]) #igraph needs the edgelist to be in matrix 
format
     g1=graph.edgelist(el1[,c(1,2)], directed=TRUE) #We first create a network 
from the first two columns, which has the list of vertices
     E(g1)$weight=as.numeric(el1[,3])
     #vertex_attr_names(g1)
     #g2=graph.empty(n=length(V(g1)$name), directed=TRUE)
    g2 = g1 V(g2)$name=sample(V(g1)$name) ## sampled/shuffled the vertices
     #V(g2)$name<-V(g1)$name
     #class(V(g1))
     #get.data.frame(g1)
     df_rand=get.data.frame(g2)
     #el_g1$weight=E(g1)$weight
     ## DEGREE OF ORIGINAL NETWORK
     orig_degs<-as.data.frame(cbind(V(g1)$name,as.numeric(as.character(degree(
g1, mode="out")))))
     colnames(orig_degs)<-c("nodeID","degree")
     org_lyr_deg<-merge(labels, orig_degs, by="nodeID")
     org_lyr_deg$layerNo<-rep(j,nrow(org_lyr_deg))
     org_lyr_deg$nest<-rep("v87",nrow(org_lyr_deg))
     colnames(org_lyr_deg)=c("nodeID","nodeLabel","out_degree","LayerNo","nest
")
```
*## DEGREE OF RANDOMIZED NETWORK*

rand\_degs<-**as.data.frame**(**cbind**(**V**(g2)**\$**name,**as.numeric**(**as.character**(**degree**(

```
g2, mode="out")))))
     colnames(rand_degs)<-c("nodeID","degree")
     rand_lyr_deg<-merge(labels, rand_degs, by="nodeID")
     rand_lyr_deg$layerNo<-rep(j,nrow(rand_lyr_deg))
     rand_lyr_deg$nest<-rep("v87",nrow(rand_lyr_deg))
     colnames(rand_lyr_deg)=c("nodeID","nodeLabel","out_degree","LayerNo","nes
t")
     PQ_origlyr_deg<-org_lyr_deg[org_lyr_deg$nodeLabel=="PQ",]
     PQ_randlyr_deg<-rand_lyr_deg[rand_lyr_deg$nodeLabel=="PQ",]
     Random_perdeg<-c(Random_perdeg,list(PQ_randlyr_deg))
     orig_allLayers<-c(orig_allLayers, list(PQ_origlyr_deg))
  }
  #convert shuffled list to shuffled dataframe
  rand_allLayers<-c(rand_allLayers, list(do.call(rbind.data.frame, Random_per
deg)))
  nrow(rand_allLayers)
  }
# Single layer assignments to each nest
#allRand_df<-do.call(rbind.data.frame, rand_allLayers)
##assign a value to a customized name by using "assign"
   assign(paste(nests[n],"_allRand_df",sep=""),do.call(rbind.data.frame,rand_a
llLayers))
assign(paste(nests[n],"_Rand_lyr1",sep=""),subset(eval(parse(text=paste(nests
[n],"_allRand_df",sep=""))), LayerNo=="1"))
assign(paste(nests[n],"_Rand_lyr2",sep=""),subset(eval(parse(text=paste(nests
[n],"_allRand_df",sep=""))), LayerNo=="2"))
assign(paste(nests[n],"_Rand_lyr3",sep=""),subset(eval(parse(text=paste(nests
[n],"_allRand_df",sep=""))), LayerNo=="3"))
assign(paste(nests[n],"_Rand_lyr4",sep=""),subset(eval(parse(text=paste(nests
[n],"_allRand_df",sep=""))), LayerNo=="4"))
assign(paste(nests[n],"_allOrig_df",sep=""),do.call(rbind.data.frame,orig_all
Layers))
```

```
assign(paste(nests[n],"_Orig_lyr1",sep=""),subset(eval(parse(text=paste(nests
```

```
[n],"_allOrig_df",sep=""))), LayerNo=="1"))
assign(paste(nests[n],"_Orig_lyr2",sep=""),subset(eval(parse(text=paste(nests
[n],"_allOrig_df",sep=""))), LayerNo=="2"))
assign(paste(nests[n],"_Orig_lyr3",sep=""),subset(eval(parse(text=paste(nests
[n],"_allOrig_df",sep=""))), LayerNo=="3"))
assign(paste(nests[n],"_Orig_lyr4",sep=""),subset(eval(parse(text=paste(nests
[n],"_allOrig_df",sep=""))), LayerNo=="4"))
```
*##Quantiles*

**assign**(**paste**(nests[n],"\_qts\_deg1",sep=""),**quantile**((**as.numeric**(**as.character**(**e val**(**parse**(text= **paste**(nests[n],"\_Rand\_lyr1",sep="")))[,3]))),probs = **c**(0.025, 0.975)))

**assign**(**paste**(nests[n],"\_qts\_deg2",sep=""),**quantile**((**as.numeric**(**as.character**(**e val**(**parse**(text= **paste**(nests[n],"\_Rand\_lyr2",sep="")))[,3]))),probs = **c**(0.025,  $(0.975))$ 

**assign**(**paste**(nests[n],"\_qts\_deg3",sep=""),**quantile**((**as.numeric**(**as.character**(**e val**(**parse**(text= **paste**(nests[n],"\_Rand\_lyr3",sep="")))[,3]))),probs = **c**(0.025,  $(0.975))$ 

```
assign(paste(nests[n],"_qts_deg4",sep=""),quantile((as.numeric(as.character(e
val(parse(text= paste(nests[n],"_Rand_lyr4",sep="")))[,3]))),probs = c(0.025,
(0.975))
```
}

##

#### Histogram of spatial network

```
#all_random_distributions <- list(v99=v99_rand.dist, v87=v87_rand.dist, v57 =
v57_rand.dist, v82=v82_rand.dist, v72=v72_rand.dist)
```
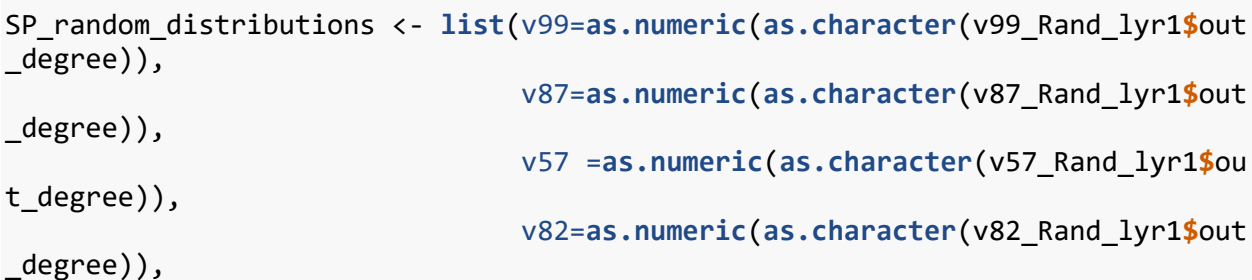

```
 v72=as.numeric(as.character(v72_Rand_lyr1$out
_degree)))
SP_Quant_ablines<-list(v99=v99_qts_deg1,v87=v87_qts_deg1,v57=v57_qts_deg1,
                         v82=v82_qts_deg1,v72=v72_qts_deg1)
library(ggplot2);library(reshape2)
SP_observed<-melt(list(v99=as.numeric(as.character(v99_Orig_lyr1$out_degree))
, v87=as.numeric(as.character(v87_Orig_lyr1$out_degree)),
                   v57=as.numeric(as.character(v57_Orig_lyr1$out_degree)), v82
=as.numeric(as.character(v82_Orig_lyr1$out_degree)),
                   v72=as.numeric(as.character(v72_Orig_lyr1$out_degree))))
data_SP<- melt(SP_random_distributions)
head(data_SP)
data SP=data SP[c('L1','value')]
colnames(data_SP)=c("nest","SP_rand_dist")
SP_ablines<-melt(SP_Quant_ablines)
#tail(Quant_ablines)
SP_ablines$cat_lines=rep("Quantile", nrow(SP_ablines))
SP_observed$cat_lines=rep("Obs",nrow(SP_observed))
#SPQuant_ablines<-as.data.frame(rbind(SP_ablines,SP_observed))
SP_ablines<-SP_ablines[c('L1','cat_lines','value')]
SP_observed<-SP_observed[c('L1','cat_lines','value')]
colnames(SP_ablines)<-c("nest","cat_lines","line_value")
colnames(SP_observed)<-c("nest","cat_lines","line_value")
SP_observed$line_value<-as.numeric(as.character(SP_observed$line_value))
SP_ablines$line_value<-as.numeric(as.character(SP_ablines$line_value))
#Quantiles_all=subset(SPQuant_ablines,cat_lines=="Quantile")
#all_Observed<-subset(Quant_ablines,cat_lines!="Quantile")
p<-ggplot(data_SP, aes(x=SP_rand_dist, fill=nest,alpha=0.1)) +
   geom_density()+
   geom_vline(data=SP_ablines, aes(xintercept=line_value,colour=nest),
              linetype="dashed",size=1)+
   geom_vline(data=SP_observed, aes(xintercept=line_value,colour=nest),
              linetype="solid",size=1.5)
#remove grey background
p+theme_bw()+ #remove grey background
   theme(panel.grid.major = element_blank(), panel.grid.minor = element_blank(
))+#remove plot grids
```
**theme**(text =  $\text{element} \text{ text}(\text{size}=20)$ ) +  $\text{labs}(x = "Out-Degree in spatial network)$ rk")

Violin plots - Spatial

```
#library(ggplot2)
safe_colorblind_palette <- c("#88CCEE", "#CC6677", "#DDCC77", "#117733", "#33
2288", "#AA4499", 
                              "#44AA99", "#999933", "#882255", "#661100", "#66
99CC", "#888888")
CBfriendly = c(safe_colorblind_palette[5], safe_colorblind_palette[3], safe_c
olorblind_palette[10],
               safe colorblind palette[2], safe colorblind palette[1])
q <- ggplot(data_SP, aes(nest,SP_rand_dist,fill=factor(nest)))+
   geom_point(data=SP_observed,shape=23,size=2,alpha = 1,aes(factor(nest),line
_value,colour=factor(nest)),colour="black", stroke=1.5)+
  theme(legend.position = "bottom")+
   scale_color_manual(values = CBfriendly, labels = c("v57", "v72", "v82", "v8
7","v99")) +
   scale_fill_manual(values = CBfriendly)+
   scale_shape_identity()+ theme(legend.position="none")
r<-q + geom_violin(
   #draw_quantiles = c(0.025, 0.975), 
   size=0.2, alpha=0.75,
   aes(nest,SP_rand_dist,group = factor(nest), fill=factor(nest),
       colour=factor(nest))
   #, scale="width", width=1
)+coord_flip()+
   ylab("Out-degree in Spatial overlap Network")+xlab("Colony ID")+
   geom_point(data=SP_observed,shape=23,size=3,alpha = 1,
              aes(factor(nest),line_value,group = nest, colour=factor(nest)),c
olour="black", stroke=1.5)+
   stat_summary(fun= function(x) quantile(x,0.975), geom="point", size=5.5, co
lour="black", shape="|")+
   stat_summary(fun= function(x) quantile(x,0.025), geom="point", size=5.5, co
lour="black", shape="|")
r
```
final violin plot for Spatial layer for all five colonies

```
###############################
## EXPORT IMAGE AND CSVs
###############################
### High resolution image
tiff("SPlines_outDegHD.tiff", units="in", width=8, height=5, res=300)
# insert ggplot code
```

```
#remove grey background
r+theme_bw()+theme(legend.position="none")+#remove grey background
   #scale_fill_discrete(name="Colony ID")+
   #scale_shape_discrete(name = "Observed PQ rank")
   theme(panel.grid.major = element_blank(), panel.grid.minor = element_blank(
))+#remove plot grids
   theme(text = element_text(size=20)) + labs(y = "PQ out-degree in Spatial ov
erlap network", x="Colony ID")+
   labs(tag = "C") +
   theme(plot.tag.position = "topright")+
   theme(plot.caption = element_text(colour = "black", hjust = 0, angle = 0, s
ize=22)) ##Adding caption A
dev.off()
```
To save randomization CSVs

Histogram of Aggression network

```
DB_random_distributions <- list(v99=as.numeric(as.character(v99_Rand_lyr2$out
_degree)),
                                 v87=as.numeric(as.character(v87_Rand_lyr2$out
_degree)), 
                                 v57 =as.numeric(as.character(v57_Rand_lyr2$ou
t_degree)),
                                 v82=as.numeric(as.character(v82_Rand_lyr2$out
_degree)), 
                                 v72=as.numeric(as.character(v72_Rand_lyr2$out
_degree)))
DB_Quant_ablines<-list(v99=v99_qts_deg2,v87=v87_qts_deg2,v57=v57_qts_deg2,
                        v82=v82_qts_deg2,v72=v72_qts_deg2)
DB_observed<-melt(list(v99=as.numeric(as.character(v99_Orig_lyr2$out_degree))
, v87=as.numeric(as.character(v87_Orig_lyr2$out_degree)),
                        v57=as.numeric(as.character(v57_Orig_lyr2$out_degree))
, v82=as.numeric(as.character(v82_Orig_lyr2$out_degree)),
                        v72=as.numeric(as.character(v72_Orig_lyr2$out_degree))
))
library(ggplot2);library(reshape2)
data_DB<- melt(DB_random_distributions)
tail(data_DB,20)
nrow(data_DB)
data_DB=data_DB[c('L1','value')]
colnames(data_DB)=c("nest","DB_rand_dist")
```

```
DB_ablines<-melt(DB_Quant_ablines)
Lowers=DB_ablines[c(1,3,5,7,9),]
Uppers=DB_ablines[c(2,4,6,8,10),]
#tail(Quant_ablines)
DB_ablines$cat_lines=rep("Quantile", nrow(DB_ablines))
DB_observed$cat_lines=rep("Obs",nrow(DB_observed))
#DBQuant_ablines<-as.data.frame(rbind(DB_ablines,DB_observed))
DB_ablines<-DB_ablines[c('L1','cat_lines','value')]
DB_observed<-DB_observed[c('L1','cat_lines','value')]
colnames(DB_ablines)<-c("nest","cat_lines","line_value")
colnames(DB_observed)<-c("nest","cat_lines","line_value")
DB_observed$line_value<-as.numeric(as.character(DB_observed$line_value))
DB_ablines$line_value<-as.numeric(as.character(DB_ablines$line_value))
#Quantiles_all=subset(DBQuant_ablines,cat_lines=="Quantile")
#all_Observed<-subset(Quant_ablines,cat_lines!="Quantile")
p<-ggplot(data_DB, aes(x=DB_rand_dist, fill=nest,alpha=0.1)) +
   geom_density()+
   geom_vline(data=DB_ablines, aes(xintercept=line_value,colour=nest),
              linetype="dashed",size=1)+
   geom_vline(data=DB_observed, aes(xintercept=line_value,colour=nest),
              linetype="solid",size=1.5)
#remove grey background
p+theme_bw()+ #remove grey background
   theme(panel.grid.major = element_blank(), panel.grid.minor = element_blank(
))+#remove plot grids
   theme(text = element_text(size=20)) + labs(x = "Out-Degree in Aggregate net
work")
Violin plot - Aggression network
q <- ggplot(data_DB, aes(nest,DB_rand_dist,group = factor(nest), fill=factor(
nest)))+
   geom_point(data=DB_observed,shape=23,size=2,alpha = 1,
              aes(factor(nest),line_value,group = nest, colour=factor(nest)),c
olour="black", stroke=1.5)+
   theme(legend.position = "bottom")+
  scale color manual(values = CBfriendly,
                      labels = c("v57", "v72", "v82", "v87","v99")) +
   scale_fill_manual(values = CBfriendly)+
   scale_shape_identity()+ theme(legend.position="none")
```

```
#library(devtools)
#source_gist("https://gist.github.com/4578531")
r<-q + geom_violin(
   #draw_quantiles = c(0.025, 0.975), 
   size=0.2, alpha=0.75,
                    aes(nest,DB_rand_dist,group = factor(nest), fill=factor(ne
st),
                        colour=factor(nest))
                    #, scale="width", width=1
                   )+coord_flip()+
   ylab("Out-degree in Aggression Network")+xlab("Colony ID")+
   geom_point(data=DB_observed,shape=23,size=3,alpha = 1,
              aes(factor(nest),line_value,group = nest, colour=factor(nest)),c
olour="black", stroke=1.5)+
   stat_summary(fun= function(x) quantile(x,0.975), geom="point", size=5.5, co
lour="black", shape="|")+
   stat_summary(fun= function(x) quantile(x,0.025), geom="point", size=5.5, co
lour="black", shape="|")
r
```
Final violin plot for aggression randomization networks for all 5 colonies

```
###############################
## EXPORT IMAGE AND CSVs
###############################
### High resolution image
tiff("DBlines_outDegHD.tiff", units="in", width=8, height=5, res=300)
# insert ggplot code
#remove grey background
r+theme_bw()+theme(legend.position="none")+#remove grey background
   #scale_fill_discrete(name="Colony ID")+
   #scale_shape_discrete(name = "Observed PQ rank")
   theme(panel.grid.major = element_blank(), panel.grid.minor = element_blank(
))+#remove plot grids
   theme(text = element_text(size=20)) + labs(y = "PQ out-degree in Aggression 
network", x="Colony ID")+
   labs(tag = "D") +
   theme(plot.tag.position = "topright")+
  theme(plot.caption = element text(colour = "black", hjust = \theta, angle = \theta, s
ize=22)) ##Adding caption D
```

```
dev.off()
```
ggplots of Trophallaxis network

```
SC_random_distributions <- list(v99=as.numeric(as.character(v99_Rand_lyr3$out
_degree)),
```
v87=**as.numeric**(**as.character**(v87\_Rand\_lyr3**\$**out

```
_degree)), 
                                 v57 =as.numeric(as.character(v57_Rand_lyr3$ou
t_degree)),
                                 v82=as.numeric(as.character(v82_Rand_lyr3$out
_degree)), 
                                 v72=as.numeric(as.character(v72_Rand_lyr3$out
_degree)))
SC_Quant_ablines<-list(v99=v99_qts_deg3,v87=v87_qts_deg3,v57=v57_qts_deg3,
                        v82=v82_qts_deg3,v72=v72_qts_deg3)
library(ggplot2);library(reshape2)
SC_observed<-melt(list(v99=as.numeric(as.character(v99_Orig_lyr3$out_degree))
, v87=as.numeric(as.character(v87_Orig_lyr3$out_degree)),
                        v57=as.numeric(as.character(v57_Orig_lyr3$out_degree))
, v82=as.numeric(as.character(v82_Orig_lyr3$out_degree)),
                        v72=as.numeric(as.character(v72_Orig_lyr3$out_degree))
))
data_SC<- melt(SC_random_distributions)
tail(data_SC,20)
nrow(data_SC)
data SC=data SC[c('L1','value')]
colnames(data_SC)=c("nest","SC_rand_dist")
SC_ablines<-melt(SC_Quant_ablines)
Lowers=SC_ablines[c(1,3,5,7,9),]
Uppers=SC_ablines[c(2,4,6,8,10),]
#tail(Quant_ablines)
SC_ablines$cat_lines=rep("Quantile", nrow(SC_ablines))
SC_observed$cat_lines=rep("Obs",nrow(SC_observed))
#SCQuant_ablines<-as.data.frame(rbind(SC_ablines,SC_observed))
SC_ablines<-SC_ablines[c('L1','cat_lines','value')]
SC_observed<-SC_observed[c('L1','cat_lines','value')]
colnames(SC_ablines)<-c("nest","cat_lines","line_value")
colnames(SC_observed)<-c("nest","cat_lines","line_value")
SC_observed$line_value<-as.numeric(as.character(SC_observed$line_value))
SC_ablines$line_value<-as.numeric(as.character(SC_ablines$line_value))
#Quantiles_all=subset(SCQuant_ablines,cat_lines=="Quantile")
#all_Observed<-subset(Quant_ablines,cat_lines!="Quantile")
```

```
p<-ggplot(data_SC, aes(x=SC_rand_dist, fill=nest,alpha=0.1)) +
  geom_density()+
  geom_vline(data=SC_ablines, aes(xintercept=line_value,colour=nest),
              linetype="dashed",size=1)+
  geom_vline(data=SC_observed, aes(xintercept=line_value,colour=nest),
              linetype="solid",size=1.5)
```

```
#remove grey background
p+theme_bw()+ #remove grey background
   theme(panel.grid.major = element_blank(), panel.grid.minor = element_blank(
))+#remove plot grids
   theme(text = element_text(size=20)) + labs(x = "Out-Degree in Trophallaxis 
network")
```

```
q <- ggplot(data_SC, aes(nest,SC_rand_dist,group = factor(nest), fill=factor(
nest)))+
   geom_point(data=SC_observed,shape=23,size=2,alpha = 1,
              aes(factor(nest),line_value,group = nest, colour=factor(nest)),c
olour="black", stroke=1.5)+
   theme(legend.position = "bottom")+
   scale_color_manual(values = CBfriendly, 
                      labels = c("v57", "v72", "v82", "v87","v99")) +
   scale_fill_manual(values = CBfriendly)+
   scale_shape_identity()+ theme(legend.position="none")
#library(devtools)
#source_gist("https://gist.github.com/4578531")
r<-q + geom_violin(
   #draw_quantiles = c(0.025, 0.975), 
   size=0.2, alpha=0.75,
   aes(nest,SC_rand_dist,group = factor(nest), fill=factor(nest),
       colour=factor(nest))
   #, scale="width", width=1
)+coord_flip()+
   ylab("Out-degree in Aggression Network")+xlab("Colony ID")+
   geom_point(data=SC_observed,shape=23,size=3,alpha = 1,
              aes(factor(nest),line_value,group = nest, colour=factor(nest)),c
olour="black", stroke=1.5)+
   stat_summary(fun= function(x) quantile(x,0.975), geom="point", size=5.5, co
lour="black", shape="|")+
   stat_summary(fun= function(x) quantile(x,0.025), geom="point", size=5.5, co
lour="black", shape="|")
```
final violin plot of Trophallaxis network - degree

```
### High resolution image
tiff("SClines_outDegHD.tiff", units="in", width=8, height=5, res=300)
```
#### *# insert ggplot code*

*#remove grey background*

```
r+theme_bw()+theme(legend.position="none")+#remove grey background
  #scale_fill_discrete(name="Colony ID")+
  #scale_shape_discrete(name = "Observed PQ rank")
  theme(panel.grid.major = element_blank(), panel.grid.minor = element_blank(
))+#remove plot grids
 theme(text = element text(size=20)) + labs(y = "PQ out-degree in Trophallaxis network", x="Colony ID")+
  labs(tag = "E") +
  theme(plot.tag.position = "topright")+
  theme(plot.caption = element_text(colour = "black", hjust = 0, angle = 0, s
ize=22)) ##Adding caption E
```
**dev.off**()

without re-running long randomizations over and over

```
#data_SC<-read.csv("NotStd_SCrandomDegree.csv")
#SC_observed<-read.csv("NotStd_SCObsDegree.csv")
#SC_ablines<-read.csv("NotStd_SCQuantilesDegrees.csv")
```
Exporting trophallaxis CSVs

```
#write.csv(data_SC, "NotStd_SCrandomDegree.csv")
#write.csv(SC_observed,"NotStd_SCObsDegree.csv")
#write.csv(SC_ablines,"NotStd_SCQuantilesDegrees.csv")
```
ggplots of solid food exchange network

```
ST_random_distributions <- list(v99=as.numeric(as.character(v99_Rand_lyr4$out
_degree)),
                                 v87=as.numeric(as.character(v87_Rand_lyr4$out
_degree)), 
                                 v57 =as.numeric(as.character(v57_Rand_lyr4$ou
t_degree)),
                                 v82=as.numeric(as.character(v82_Rand_lyr4$out
_degree)), 
                                 v72=as.numeric(as.character(v72_Rand_lyr4$out
_degree)))
ST_Quant_ablines<-list(v99=v99_qts_deg4,v87=v87_qts_deg4,v57=v57_qts_deg4,
                        v82=v82_qts_deg4,v72=v72_qts_deg4)
library(ggplot2);library(reshape2)
ST_observed<-melt(list(v99=as.numeric(as.character(v99_Orig_lyr4$out_degree))
, v87=as.numeric(as.character(v87_Orig_lyr4$out_degree)),
                        v57=as.numeric(as.character(v57_Orig_lyr4$out_degree))
, v82=as.numeric(as.character(v82_Orig_lyr4$out_degree)),
```

```
 v72=as.numeric(as.character(v72_Orig_lyr4$out_degree))
```

```
))
```

```
data_ST<- melt(ST_random_distributions)
tail(data_ST,20)
nrow(data_ST)
## [1] 5000
data_ST=data_ST[c('L1','value')]
colnames(data_ST)=c("nest","ST_rand_dist")
ST_ablines<-melt(ST_Quant_ablines)
Lowers=ST_ablines[c(1,3,5,7,9),]
Uppers=ST_ablines[c(2,4,6,8,10),]
#tail(Quant_ablines)
ST_ablines$cat_lines=rep("Quantile", nrow(ST_ablines))
ST_observed$cat_lines=rep("Obs",nrow(ST_observed))
#STQuant_ablines<-as.data.frame(rbind(ST_ablines,ST_observed))
ST_ablines<-ST_ablines[c('L1','cat_lines','value')]
ST_observed<-ST_observed[c('L1','cat_lines','value')]
colnames(ST_ablines)<-c("nest","cat_lines","line_value")
colnames(ST_observed)<-c("nest","cat_lines","line_value")
ST_observed$line_value<-as.numeric(as.character(ST_observed$line_value))
ST_ablines$line_value<-as.numeric(as.character(ST_ablines$line_value))
#Quantiles_all=subset(STQuant_ablines,cat_lines=="Quantile")
#all_Observed<-subset(Quant_ablines,cat_lines!="Quantile")
p<-ggplot(data_ST, aes(x=ST_rand_dist, fill=nest,alpha=0.1)) +
   geom_density()+
   geom_vline(data=ST_ablines, aes(xintercept=line_value,colour=nest),
              linetype="dashed",size=1)+
   geom_vline(data=ST_observed, aes(xintercept=line_value,colour=nest),
              linetype="solid",size=1.5)
#remove grey background
p+theme_bw()+ #remove grey background
   theme(panel.grid.major = element_blank(), panel.grid.minor = element_blank(
))+#remove plot grids
  theme(text = element\_text(size=20)) + labs(x = "Out-Degree in solid food exchange network")
```
#### **library**(ggplot2)

```
q <- ggplot(data_ST, aes(nest,ST_rand_dist,group = factor(nest), fill=factor(
nest)))+
   geom_point(data=ST_observed,shape=23,size=2,alpha = 1,
              aes(factor(nest),line_value,group = nest, colour=factor(nest)),c
olour="black", stroke=1.5)+
   theme(legend.position = "bottom")+
   scale_color_manual(values = CBfriendly, 
                      labels = c("v57", "v72", "v82", "v87","v99")) +
   scale_fill_manual(values = CBfriendly)+
   scale_shape_identity()+ theme(legend.position="none")
r<-q + geom_violin(
   #draw_quantiles = c(0.025, 0.975), 
  size=0.2, alpha=0.75,
   aes(nest,ST_rand_dist,group = factor(nest), fill=factor(nest),
       colour=factor(nest))
   #, scale="width", width=1
)+coord_flip()+
   ylab("Out-degree in solid food exchange network")+xlab("Colony ID")+
   geom_point(data=ST_observed,shape=23,size=3,alpha = 1,
              aes(factor(nest),line_value,group = nest, colour=factor(nest)),c
olour="black", stroke=1.5)+
   stat_summary(fun= function(x) quantile(x,0.975), geom="point", size=5.5, co
lour="black", shape="|")+
   stat_summary(fun= function(x) quantile(x,0.025), geom="point", size=5.5, co
lour="black", shape="|")
r
```
final violin plot of solid food exchange network - degree

```
setwd("D:/data/")
### High resolution image
tiff("STlines_outDegHD.tiff", units="in", width=8, height=5, res=300)
# insert ggplot code
#remove grey background
r+theme_bw()+theme(legend.position="none")+#remove grey background
   #scale_fill_discrete(name="Colony ID")+
   #STale_shape_diSTrete(name = "Observed PQ rank")
   theme(panel.grid.major = element_blank(), panel.grid.minor = element_blank(
))+#remove plot grids
```

```
 theme(text = element_text(size=20)) + labs(y = "PQ out-degree in solid food 
exchange network", x="Colony ID")+
  labs(tag = "F") +
  theme(plot.tag.position = "topright")+
  theme(plot.caption = element_text(colour = "black", hjust = 0, angle = 0, s
ize=22)) ##Adding caption F
```
**dev.off**()

## **Randomization code for strength in single layer networks**

Creating a vector with 5 colony names

```
nests=as.character(as.factor(c("v57", "v87", "v72", "v99", "v82")))
class(nests)
## [1] "character"
library(igraph)
## 
## Attaching package: 'igraph'
## The following objects are masked from 'package:stats':
## 
## decompose, spectrum
## The following object is masked from 'package:base':
## 
## union
library(stringi)
```
#Randomization loop after sourcing different colony extended edgelists

```
for (n in 1:length(nests)){
   nest_path=paste("D:/data/",nests[n],"/", sep="")
   setwd(nest_path) 
   ns_wasp_dataOriginal = read.csv(paste(nests[n],"_txtedges.csv", sep=""), he
ader=T)[,c(1:5)] 
   library("dplyr")
ns_wasp_dataOrig<-as.data.frame(ns_wasp_dataOriginal %>% group_by(lyr1) %>% m
utate(NorWt = wt/max(wt))) ns_wasp_data <- ns_wasp_dataOrig[,c(1,2,3,4,6)]
   labels<-read.csv(paste(nests[n],"node_labels.csv",sep=""), header = T)
   ##For monolayer strength:
   library(igraph)
df=ns_wasp_data
df$node1<-as.factor(as.character(df$node1))
df$node2<-as.factor(as.character(df$node2))
head(df)
PQranks<-list()
PQ_Rstrs<-list()
rand_allLayers<-list()
```

```
 ## this gets empty because we are shuffling within each layer and then maki
ng a combined extended edgelist for all 4 layers in a go
   for(i in 1:1000){ ## for each iteration
     Random_perstr<-list()
   orig_allLayers<-list() ##empty before running a cycle through all layers
  for(j in 1: length(levels(as.factor(df$lyr1)))) { ##only shuffle within lay
ers
     #j=4
     df1<-subset(df, lyr1 == j) # subset for that layer
     #length(unique(levels(as.factor(df1[,3]))))
     #creating an igraph object
     el1=as.matrix(df1[,c(1,3,5)]) #igraph needs the edgelist to be in matrix 
format
     g1=graph.edgelist(el1[,c(1,2)], directed=TRUE) #We first create a network 
from the first two columns, which has the list of vertices
     E(g1)$weight=as.numeric(el1[,3])
     #vertex_attr_names(g1)
     #g2=graph.empty(n=length(V(g1)$name), directed=TRUE)
    g2 = g1 V(g2)$name=sample(V(g1)$name) ## sampled/shuffled the vertices
     #V(g2)$name<-V(g1)$name
     #class(V(g1))
     #get.data.frame(g1)
     df_rand=get.data.frame(g2)
     #el_g1$weight=E(g1)$weight
     ## strength OF ORIGINAL NETWORK
     orig_strs<-as.data.frame(cbind(V(g1)$name,as.numeric(as.character(strengt
h(g1,mode="out")))))
     colnames(orig_strs)<-c("nodeID","strength")
     org_lyr_str<-merge(labels, orig_strs, by="nodeID")
     org_lyr_str$layerNo<-rep(j,nrow(org_lyr_str))
     org_lyr_str$nest<-rep("v87",nrow(org_lyr_str))
     colnames(org_lyr_str)=c("nodeID","nodeLabel","out_strength","LayerNo","ne
st")
     ## strength OF RANDOMIZED NETWORK
```

```
 rand_strs<-as.data.frame(cbind(V(g2)$name,as.numeric(as.character(strengt
h(g2, mode="out")))))
     colnames(rand_strs)<-c("nodeID","strength")
```

```
rand lyr str<-merge(labels, rand strs, by="nodeID")
     rand_lyr_str$layerNo<-rep(j,nrow(rand_lyr_str))
     rand_lyr_str$nest<-rep("v87",nrow(rand_lyr_str))
     colnames(rand_lyr_str)=c("nodeID","nodeLabel","out_strength","LayerNo","n
est")
     PQ_origlyr_str<-org_lyr_str[org_lyr_str$nodeLabel=="PQ",]
     PQ_randlyr_str<-rand_lyr_str[rand_lyr_str$nodeLabel=="PQ",]
     Random_perstr<-c(Random_perstr,list(PQ_randlyr_str))
     orig_allLayers<-c(orig_allLayers, list(PQ_origlyr_str))
  }
  #convert shuffled list to shuffled dataframe
  rand_allLayers<-c(rand_allLayers, list(do.call(rbind.data.frame, Random_per
str)))
  nrow(rand_allLayers)
  }
# Single layer assignments to each nest
#allRand_df<-do.call(rbind.data.frame, rand_allLayers)
##assign a value to a customized name by using "assign"
  assign(paste(nests[n],"_allRand_df",sep=""),do.call(rbind.data.frame,rand_a
llLayers))
assign(paste(nests[n],"_Rand_lyr1",sep=""),subset(eval(parse(text=paste(nests
[n],"_allRand_df",sep=""))), LayerNo=="1"))
assign(paste(nests[n],"_Rand_lyr2",sep=""),subset(eval(parse(text=paste(nests
[n],"_allRand_df",sep=""))), LayerNo=="2"))
assign(paste(nests[n],"_Rand_lyr3",sep=""),subset(eval(parse(text=paste(nests
[n],"_allRand_df",sep=""))), LayerNo=="3"))
assign(paste(nests[n],"_Rand_lyr4",sep=""),subset(eval(parse(text=paste(nests
[n],"_allRand_df",sep=""))), LayerNo=="4"))
assign(paste(nests[n],"_allOrig_df",sep=""),do.call(rbind.data.frame,orig_all
Layers))
assign(paste(nests[n],"_Orig_lyr1",sep=""),subset(eval(parse(text=paste(nests
[n],"_allOrig_df",sep=""))), LayerNo=="1"))
```

```
assign(paste(nests[n],"_Orig_lyr2",sep=""),subset(eval(parse(text=paste(nests
```

```
[n],"_allOrig_df",sep=""))), LayerNo=="2"))
assign(paste(nests[n],"_Orig_lyr3",sep=""),subset(eval(parse(text=paste(nests
[n],"_allOrig_df",sep=""))), LayerNo=="3"))
assign(paste(nests[n],"_Orig_lyr4",sep=""),subset(eval(parse(text=paste(nests
[n],"_allOrig_df",sep=""))), LayerNo=="4"))
```
*##Quantiles*

**assign**(**paste**(nests[n],"\_qts\_str1",sep=""),**quantile**((**as.numeric**(**as.character**(**e val**(**parse**(text= **paste**(nests[n],"\_Rand\_lyr1",sep="")))[,3]))),probs = **c**(0.025,  $(0.975))$ 

**assign**(**paste**(nests[n],"\_qts\_str2",sep=""),**quantile**((**as.numeric**(**as.character**(**e val**(**parse**(text= **paste**(nests[n],"\_Rand\_lyr2",sep="")))[,3]))),probs = **c**(0.025,  $(0.975))$ 

**assign**(**paste**(nests[n],"\_qts\_str3",sep=""),**quantile**((**as.numeric**(**as.character**(**e val**(**parse**(text= **paste**(nests[n],"\_Rand\_lyr3",sep="")))[,3]))),probs = **c**(0.025,  $(0.975))$ 

```
assign(paste(nests[n],"_qts_str4",sep=""),quantile((as.numeric(as.character(e
val(parse(text= paste(nests[n],"_Rand_lyr4",sep="")))[,3]))),probs = c(0.025,
(0.975))
```

```
}
```
Histogram of spatial network

```
#all_random_distributions <- list(v99=v99_rand.dist, v87=v87_rand.dist, v57 =
v57_rand.dist, v82=v82_rand.dist, v72=v72_rand.dist)
```

```
SP_random_distributions <- list(v99=as.numeric(as.character(v99_Rand_lyr1$out
_strength)),
                                 v87=as.numeric(as.character(v87_Rand_lyr1$out
```
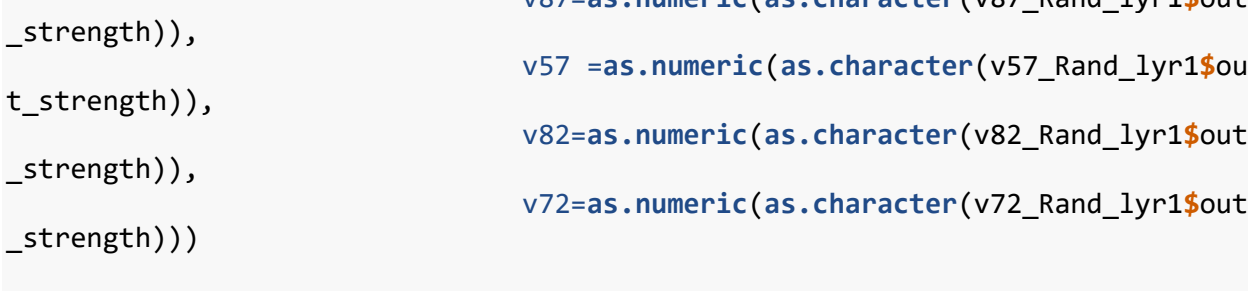

```
SP_Quant_ablines<-list(v99=v99_qts_str1,v87=v87_qts_str1,v57=v57_qts_str1,
                        v82=v82 qts str1,v72=v72 qts str1)
```

```
library(ggplot2);library(reshape2)
```

```
SP_observed<-melt(list(v99=as.numeric(as.character(v99_Orig_lyr1$out_strength
)), v87=as.numeric(as.character(v87_Orig_lyr1$out_strength)),
                   v57=as.numeric(as.character(v57_Orig_lyr1$out_strength)), v
82=as.numeric(as.character(v82_Orig_lyr1$out_strength)),
                   v72=as.numeric(as.character(v72_Orig_lyr1$out_strength))))
data_SP<- melt(SP_random_distributions)
head(data_SP)
data_SP=data_SP[c('L1','value')]
colnames(data_SP)=c("nest","SP_rand_dist")
SP_ablines<-melt(SP_Quant_ablines)
#tail(Quant_ablines)
SP_ablines$cat_lines=rep("Quantile", nrow(SP_ablines))
SP_observed$cat_lines=rep("Obs",nrow(SP_observed))
#SPQuant_ablines<-as.data.frame(rbind(SP_ablines,SP_observed))
SP_ablines<-SP_ablines[c('L1','cat_lines','value')]
SP_observed<-SP_observed[c('L1','cat_lines','value')]
colnames(SP_ablines)<-c("nest","cat_lines","line_value")
colnames(SP_observed)<-c("nest","cat_lines","line_value")
SP_observed$line_value<-as.numeric(as.character(SP_observed$line_value))
SP_ablines$line_value<-as.numeric(as.character(SP_ablines$line_value))
#Quantiles_all=subset(SPQuant_ablines,cat_lines=="Quantile")
#all_Observed<-subset(Quant_ablines,cat_lines!="Quantile")
p<-ggplot(data_SP, aes(x=SP_rand_dist, fill=nest,alpha=0.1)) +
   geom_density()+
   geom_vline(data=SP_ablines, aes(xintercept=line_value,colour=nest),
              linetype="dashed",size=1)+
   geom_vline(data=SP_observed, aes(xintercept=line_value,colour=nest),
              linetype="solid",size=1.5)
#remove grey background
p+theme_bw()+ #remove grey background
   theme(panel.grid.major = element_blank(), panel.grid.minor = element_blank(
))+#remove plot grids
   theme(text = element_text(size=20)) + labs(x = "Out-strength in spatial net
work")
```
Violin plots - Spatial

*#library(ggplot2)*

```
safe_colorblind_palette <- c("#88CCEE", "#CC6677", "#DDCC77", "#117733", "#33
2288", "#AA4499", 
                              "#44AA99", "#999933", "#882255", "#661100", "#66
99CC", "#888888")
CBfriendly = c(safe_colorblind_palette[5], safe_colorblind_palette[3], safe_c
olorblind_palette[10],
               safe_colorblind_palette[2], safe_colorblind_palette[1])
q <- ggplot(data_SP, aes(nest,SP_rand_dist,fill=factor(nest)))+
   geom_point(data=SP_observed,shape=23,size=2,alpha = 1,aes(factor(nest),line
_value,colour=factor(nest)),colour="black", stroke=1.5)+
   theme(legend.position = "bottom")+
   scale_color_manual(values = CBfriendly, labels = c("v57", "v72", "v82", "v8
7","v99")) +
   scale_fill_manual(values = CBfriendly)+
   scale_shape_identity()+ theme(legend.position="none")
r<-q + geom_violin(
   #draw_quantiles = c(0.025, 0.975), 
   size=0.2, alpha=0.75,
   aes(nest,SP_rand_dist,group = factor(nest), fill=factor(nest),
       colour=factor(nest))
   #, scale="width", width=1
)+coord_flip()+
   ylab("Out-strength in Spatial overlap Network")+xlab("Colony ID")+
   geom_point(data=SP_observed,shape=23,size=3,alpha = 1,
              aes(factor(nest),line_value,group = nest, colour=factor(nest)),c
olour="black", stroke=1.5)+
   stat_summary(fun= function(x) quantile(x,0.975), geom="point", size=5.5, co
lour="black", shape="|")+
   stat_summary(fun= function(x) quantile(x,0.025), geom="point", size=5.5, co
lour="black", shape="|")
r
```
final violin plot for Spatial layer for all five colonies

```
###############################
## EXPORT IMAGE AND CSVs
###############################
### High resolution image
tiff("SPlines_outstrHD.tiff", units="in", width=8, height=5, res=300)
# insert ggplot code
#remove grey background
r+theme_bw()+theme(legend.position="none")+#remove grey background
  #scale_fill_discrete(name="Colony ID")+
 #scale_shape_discrete(name = "Observed PQ rank")
```

```
 theme(panel.grid.major = element_blank(), panel.grid.minor = element_blank(
))+#remove plot grids
   theme(text = element_text(size=20)) + labs(y = "PQ out-strength in Spatial 
overlap network", x="Colony ID")+
   labs(tag = "C") +
   theme(plot.tag.position = "topright")+
  theme(plot.caption = element\_text(colour = "black", hjust = 0, angle = 0, s)ize=22)) ##Adding caption A
```

```
dev.off()
```

```
Histogram of Aggression network
```

```
DB_random_distributions <- list(v99=as.numeric(as.character(v99_Rand_lyr2$out
_strength)),
                                 v87=as.numeric(as.character(v87_Rand_lyr2$out
_strength)), 
                                 v57 =as.numeric(as.character(v57_Rand_lyr2$ou
t_strength)),
                                 v82=as.numeric(as.character(v82_Rand_lyr2$out
_strength)), 
                                 v72=as.numeric(as.character(v72_Rand_lyr2$out
_strength)))
DB_Quant_ablines<-list(v99=v99_qts_str2,v87=v87_qts_str2,v57=v57_qts_str2,
                        v82=v82_qts_str2,v72=v72_qts_str2)
DB_observed<-melt(list(v99=as.numeric(as.character(v99_Orig_lyr2$out_strength
)), v87=as.numeric(as.character(v87_Orig_lyr2$out_strength)),
                        v57=as.numeric(as.character(v57_Orig_lyr2$out_strength
)), v82=as.numeric(as.character(v82_Orig_lyr2$out_strength)),
                        v72=as.numeric(as.character(v72_Orig_lyr2$out_strength
))))
library(ggplot2);library(reshape2)
data_DB<- melt(DB_random_distributions)
tail(data_DB,20)
## [1] 5000
data DB=data DB[c('L1','value')]
colnames(data_DB)=c("nest","DB_rand_dist")
DB_ablines<-melt(DB_Quant_ablines)
Lowers=DB_ablines[c(1,3,5,7,9),]
Uppers=DB_ablines[c(2,4,6,8,10),]
```

```
#tail(Quant_ablines)
```

```
DB_ablines$cat_lines=rep("Quantile", nrow(DB_ablines))
DB_observed$cat_lines=rep("Obs",nrow(DB_observed))
#DBQuant_ablines<-as.data.frame(rbind(DB_ablines,DB_observed))
DB_ablines<-DB_ablines[c('L1','cat_lines','value')]
DB observed<-DB observed[c('L1','cat lines','value')]
colnames(DB_ablines)<-c("nest","cat_lines","line_value")
colnames(DB_observed)<-c("nest","cat_lines","line_value")
DB_observed$line_value<-as.numeric(as.character(DB_observed$line_value))
DB_ablines$line_value<-as.numeric(as.character(DB_ablines$line_value))
#Quantiles_all=subset(DBQuant_ablines,cat_lines=="Quantile")
#all_Observed<-subset(Quant_ablines,cat_lines!="Quantile")
p<-ggplot(data_DB, aes(x=DB_rand_dist, fill=nest,alpha=0.1)) +
   geom_density()+
   geom_vline(data=DB_ablines, aes(xintercept=line_value,colour=nest),
              linetype="dashed",size=1)+
   geom_vline(data=DB_observed, aes(xintercept=line_value,colour=nest),
              linetype="solid",size=1.5)
#remove grey background
p+theme_bw()+ #remove grey background
   theme(panel.grid.major = element_blank(), panel.grid.minor = element_blank(
))+#remove plot grids
  theme(text = element text(size=20)) + labs(x = "Out-strength in Aggregate network")
```
Getting violin plots without having to run long randomizations each time by sourcing aggression csv

```
#data_DB<-read.csv("NotStd_DBrandomstrength.csv")
#DB_observed<-read.csv("NotStd_DBObsstrength.csv")
#DB_ablines<-read.csv("NotStd_DBQuantilesstrengths.csv")
```
Violin plot - Aggression network

```
q <- ggplot(data_DB, aes(nest,DB_rand_dist,group = factor(nest), fill=factor(
nest)))+
   geom_point(data=DB_observed,shape=23,size=2,alpha = 1,
              aes(factor(nest),line_value,group = nest, colour=factor(nest)),c
olour="black", stroke=1.5)+
   theme(legend.position = "bottom")+
   scale_color_manual(values = CBfriendly, 
                      labels = c("v57", "v72", "v82", "v87","v99")) +
   scale_fill_manual(values = CBfriendly)+
   scale_shape_identity()+ theme(legend.position="none")
```

```
r<-q + geom_violin(
   #draw_quantiles = c(0.025, 0.975), 
  size=0.2, alpha=0.75,
                    aes(nest,DB_rand_dist,group = factor(nest), fill=factor(ne
st),
                        colour=factor(nest))
                    #, scale="width", width=1
                   )+coord_flip()+
   ylab("Out-strength in Aggression Network")+xlab("Colony ID")+
   geom_point(data=DB_observed,shape=23,size=3,alpha = 1,
              aes(factor(nest),line_value,group = nest, colour=factor(nest)),c
olour="black", stroke=1.5)+
   stat_summary(fun= function(x) quantile(x,0.975), geom="point", size=5.5, co
lour="black", shape="|")+
   stat_summary(fun= function(x) quantile(x,0.025), geom="point", size=5.5, co
lour="black", shape="|")
r
```
Final violin plot for aggression randomization networks for all 5 colonies

```
###############################
## EXPORT IMAGE AND CSVs
###############################
### High resolution image
tiff("DBlines_outstrHD.tiff", units="in", width=8, height=5, res=300)
# insert ggplot code
#remove grey background
r+theme_bw()+theme(legend.position="none")+#remove grey background
   #scale_fill_discrete(name="Colony ID")+
   #scale_shape_discrete(name = "Observed PQ rank")
   theme(panel.grid.major = element_blank(), panel.grid.minor = element_blank(
))+#remove plot grids
  theme(text = element text{text(size=20)}) + labs(y = "PQ out-strength in Aggression network", x="Colony ID")+
   labs(tag = "D") +
   theme(plot.tag.position = "topright")+
  theme(plot.caption = element\_text(colour = "black", hjust = 0, angle = 0, s)ize=22)) ##Adding caption D
dev.off()
```
ggplots of Trophallaxis network

```
SC_random_distributions <- list(v99=as.numeric(as.character(v99_Rand_lyr3$out
_strength)),
                                 v87=as.numeric(as.character(v87_Rand_lyr3$out
_strength)), 
                                 v57 =as.numeric(as.character(v57_Rand_lyr3$ou
t_strength)),
                                 v82=as.numeric(as.character(v82_Rand_lyr3$out
_strength)), 
                                 v72=as.numeric(as.character(v72_Rand_lyr3$out
_strength)))
SC_Quant_ablines<-list(v99=v99_qts_str3,v87=v87_qts_str3,v57=v57_qts_str3,
                        v82=v82_qts_str3,v72=v72_qts_str3)
library(ggplot2);library(reshape2)
SC_observed<-melt(list(v99=as.numeric(as.character(v99_Orig_lyr3$out_strength
)), v87=as.numeric(as.character(v87_Orig_lyr3$out_strength)),
                        v57=as.numeric(as.character(v57_Orig_lyr3$out_strength
)), v82=as.numeric(as.character(v82_Orig_lyr3$out_strength)),
                        v72=as.numeric(as.character(v72_Orig_lyr3$out_strength
))))
data_SC<- melt(SC_random_distributions)
data_SC=data_SC[c('L1','value')]
colnames(data_SC)=c("nest","SC_rand_dist")
SC_ablines<-melt(SC_Quant_ablines)
Lowers=SC_ablines[c(1,3,5,7,9),]
Uppers=SC_ablines[c(2,4,6,8,10),]
#tail(Quant_ablines)
SC_ablines$cat_lines=rep("Quantile", nrow(SC_ablines))
SC_observed$cat_lines=rep("Obs",nrow(SC_observed))
#SCQuant_ablines<-as.data.frame(rbind(SC_ablines,SC_observed))
SC_ablines<-SC_ablines[c('L1','cat_lines','value')]
SC_observed<-SC_observed[c('L1','cat_lines','value')]
colnames(SC_ablines)<-c("nest","cat_lines","line_value")
colnames(SC_observed)<-c("nest","cat_lines","line_value")
SC_observed$line_value<-as.numeric(as.character(SC_observed$line_value))
SC_ablines$line_value<-as.numeric(as.character(SC_ablines$line_value))
#Quantiles_all=subset(SCQuant_ablines,cat_lines=="Quantile")
```

```
#all_Observed<-subset(Quant_ablines,cat_lines!="Quantile")
```

```
p<-ggplot(data_SC, aes(x=SC_rand_dist, fill=nest,alpha=0.1)) +
   geom_density()+
   geom_vline(data=SC_ablines, aes(xintercept=line_value,colour=nest),
              linetype="dashed",size=1)+
   geom_vline(data=SC_observed, aes(xintercept=line_value,colour=nest),
              linetype="solid",size=1.5)
```

```
#remove grey background
p+theme_bw()+ #remove grey background
   theme(panel.grid.major = element_blank(), panel.grid.minor = element_blank(
))+#remove plot grids
   theme(text = element_text(size=20)) + labs(x = "Out-strength in Trophallaxi
s network")
```

```
q <- ggplot(data_SC, aes(nest,SC_rand_dist,group = factor(nest), fill=factor(
nest)))+
   geom_point(data=SC_observed,shape=23,size=2,alpha = 1,
              aes(factor(nest),line_value,group = nest, colour=factor(nest)),c
olour="black", stroke=1.5)+
   theme(legend.position = "bottom")+
  scale color manual(values = CBfriendly,
                      labels = c("v57", "v72", "v82", "v87","v99")) +
   scale_fill_manual(values = CBfriendly)+
   scale_shape_identity()+ theme(legend.position="none")
r<-q + geom_violin(
   #draw_quantiles = c(0.025, 0.975), 
  size=0.2, alpha=0.75,
   aes(nest,SC_rand_dist,group = factor(nest), fill=factor(nest),
       colour=factor(nest))
   #, scale="width", width=1
)+coord_flip()+
   ylab("Out-strength in Aggression Network")+xlab("Colony ID")+
   geom_point(data=SC_observed,shape=23,size=3,alpha = 1,
              aes(factor(nest),line_value,group = nest, colour=factor(nest)),c
olour="black", stroke=1.5)+
   stat_summary(fun= function(x) quantile(x,0.975), geom="point", size=5.5, co
lour="black", shape="|")+
   stat_summary(fun= function(x) quantile(x,0.025), geom="point", size=5.5, co
lour="black", shape="|")
```
final violin plot of Trophallaxis network - strength

```
### High resolution image
tiff("SClines_outstrHD.tiff", units="in", width=8, height=5, res=300)
# insert ggplot code
```

```
#remove grey background
r+theme_bw()+theme(legend.position="none")+#remove grey background
   #scale_fill_discrete(name="Colony ID")+
   #scale_shape_discrete(name = "Observed PQ rank")
   theme(panel.grid.major = element_blank(), panel.grid.minor = element_blank(
))+#remove plot grids
   theme(text = element_text(size=20)) + labs(y = "PQ out-strength in Trophall
axis network", x="Colony ID")+
   labs(tag = "E") +
   theme(plot.tag.position = "topright")+
  theme(plot.caption = element text(colour = "black", hjust = 0, angle = 0, s)ize=22)) ##Adding caption E
```

```
dev.off()
```

```
ggplots of solid food exchange network
```

```
ST_random_distributions <- list(v99=as.numeric(as.character(v99_Rand_lyr4$out
_strength)),
                                 v87=as.numeric(as.character(v87_Rand_lyr4$out
_strength)), 
                                 v57 =as.numeric(as.character(v57_Rand_lyr4$ou
t_strength)),
                                 v82=as.numeric(as.character(v82_Rand_lyr4$out
_strength)), 
                                 v72=as.numeric(as.character(v72_Rand_lyr4$out
_strength)))
```

```
ST_Quant_ablines<-list(v99=v99_qts_str4,v87=v87_qts_str4,v57=v57_qts_str4,
                       v82=v82 qts str4,v72=v72 qts str4)
```

```
library(ggplot2);library(reshape2)
```

```
ST_observed<-melt(list(v99=as.numeric(as.character(v99_Orig_lyr4$out_strength
)), v87=as.numeric(as.character(v87_Orig_lyr4$out_strength)),
                        v57=as.numeric(as.character(v57_Orig_lyr4$out_strength
)), v82=as.numeric(as.character(v82_Orig_lyr4$out_strength)),
                        v72=as.numeric(as.character(v72_Orig_lyr4$out_strength
))))
```
data\_ST<- **melt**(ST\_random\_distributions)

```
data_ST=data_ST[c('L1','value')]
colnames(data_ST)=c("nest","ST_rand_dist")
```

```
ST_ablines<-melt(ST_Quant_ablines)
Lowers=ST_ablines[c(1,3,5,7,9),]
Uppers=ST_ablines[c(2,4,6,8,10),]
```

```
#tail(Quant_ablines)
ST_ablines$cat_lines=rep("Quantile", nrow(ST_ablines))
ST_observed$cat_lines=rep("Obs",nrow(ST_observed))
#STQuant_ablines<-as.data.frame(rbind(ST_ablines,ST_observed))
ST_ablines<-ST_ablines[c('L1','cat_lines','value')]
ST_observed<-ST_observed[c('L1','cat_lines','value')]
colnames(ST_ablines)<-c("nest","cat_lines","line_value")
colnames(ST_observed)<-c("nest","cat_lines","line_value")
ST_observed$line_value<-as.numeric(as.character(ST_observed$line_value))
ST_ablines$line_value<-as.numeric(as.character(ST_ablines$line_value))
#Quantiles_all=subset(STQuant_ablines,cat_lines=="Quantile")
#all_Observed<-subset(Quant_ablines,cat_lines!="Quantile")
p<-ggplot(data_ST, aes(x=ST_rand_dist, fill=nest,alpha=0.1)) +
   geom_density()+
   geom_vline(data=ST_ablines, aes(xintercept=line_value,colour=nest),
              linetype="dashed",size=1)+
   geom_vline(data=ST_observed, aes(xintercept=line_value,colour=nest),
              linetype="solid",size=1.5)
#remove grey background
p+theme_bw()+ #remove grey background
   theme(panel.grid.major = element_blank(), panel.grid.minor = element_blank(
))+#remove plot grids
   theme(text = element_text(size=20)) + labs(x = "Out-strength in solid food 
exchange network")
```

```
##Violin plots
```

```
library(ggplot2)
```

```
q <- ggplot(data_ST, aes(nest,ST_rand_dist,group = factor(nest), fill=factor(
nest)))+
   geom_point(data=ST_observed,shape=23,size=2,alpha = 1,
              aes(factor(nest),line_value,group = nest, colour=factor(nest)),c
olour="black", stroke=1.5)+
   theme(legend.position = "bottom")+
  scale color manual(values = CBfriendly,
                      labels = c("v57", "v72", "v82", "v87","v99")) +
   scale_fill_manual(values = CBfriendly)+
   scale_shape_identity()+ theme(legend.position="none")
```

```
r<-q + geom_violin(
```

```
 #draw_quantiles = c(0.025, 0.975), 
   size=0.2, alpha=0.75,
   aes(nest,ST_rand_dist,group = factor(nest), fill=factor(nest),
       colour=factor(nest))
   #, scale="width", width=1
)+coord_flip()+
   ylab("Out-strength in solid food exchange network")+xlab("Colony ID")+
   geom_point(data=ST_observed,shape=23,size=3,alpha = 1,
              aes(factor(nest),line_value,group = nest, colour=factor(nest)),c
olour="black", stroke=1.5)+
   stat_summary(fun= function(x) quantile(x,0.975), geom="point", size=5.5, co
lour="black", shape="|")+
   stat_summary(fun= function(x) quantile(x,0.025), geom="point", size=5.5, co
lour="black", shape="|")
```
final violin plot of solid food exchange network - strength

```
### High resolution image
tiff("STlines_outstrHD.tiff", units="in", width=8, height=5, res=300)
# insert ggplot code
#remove grey background
r+theme_bw()+theme(legend.position="none")+#remove grey background
   #scale_fill_discrete(name="Colony ID")+
   #STale_shape_diSTrete(name = "Observed PQ rank")
   theme(panel.grid.major = element_blank(), panel.grid.minor = element_blank(
))+#remove plot grids
   theme(text = element_text(size=20)) + labs(y = "PQ out-strength in solid fo
od exchange network", x="Colony ID")+
   labs(tag = "F") +
   theme(plot.tag.position = "topright")+
   theme(plot.caption = element_text(colour = "black", hjust = 0, angle = 0, s
ize=22)) ##Adding caption F
```
**dev.off**()